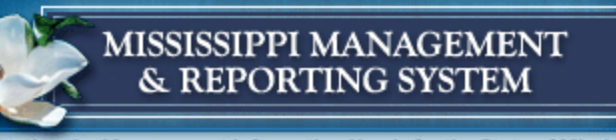

# **Enterprise Learning Central booking and Self-booking Activities**

# 12/13/2011

**Department of Finance and Administration**

**Office of the Mississippi Management and Reporting System** 

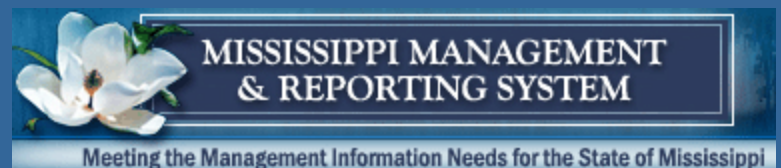

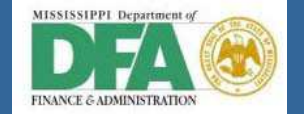

# *AGENDA*

- **1. Workshop Ground Rules**
- **2. Workshop Guiding Principles**
- **3. Workshop Objectives**
- **4. Workshop Agenda in Detail**
- **5. Workshop Roles**
- **6. Workshop Content**
- **7. Workshop Wrap-up**

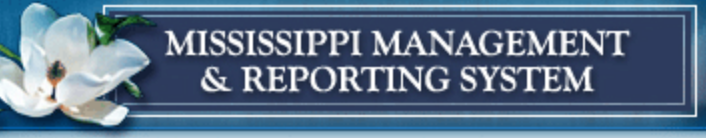

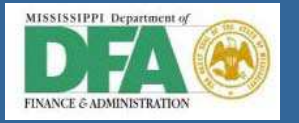

# *Workshop Ground Rules*

- **All participants should be familiar with the requirements and the topics to be covered;**
- **The workshop scribe is responsible for documenting the parking lot issues and follow up questions;**
- **The workshop facilitators are responsible for keeping the discussion centered on the topic being discussed. If an issue is determined that cannot be resolved during the workshop, the facilitator will note the issue for future resolution and enter it into the workshop output document; and**
- **Parking of discussion item if the required knowledge is not in the room.**

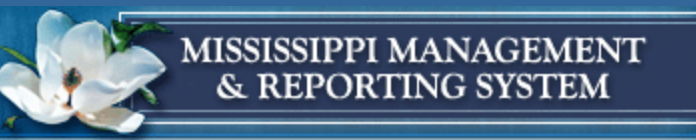

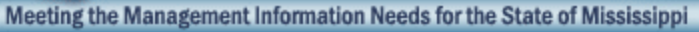

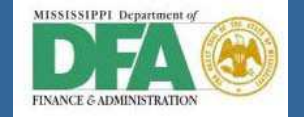

# *Workshop Guiding Principles*

- Demonstrate how requirements are met using Standard SAP functionality
- Utilize standard SAP functionality (80/20 rule)
- Avoid the "what won't work" mindset

#### *Essential to dos:*

- Review Business Process Model
- Update/Create process Flow Diagrams
- WS Output Documents
- Identify RICEFW Objects
- Solution Manager: •Create Business Blueprint documents
- Identify Issues and Risks

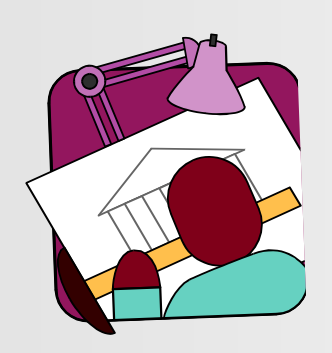

#### Workshop **Participant**

- Be attentive and open minded
- Explore questions and answers
- Encourage input from other participants
- Refrain from absolutes and mandates
- Focus on current issue being discussed
- Avoid "war stories"
- Manage cell phone, pagers & interruptions
- Keep the conversations to one at a time

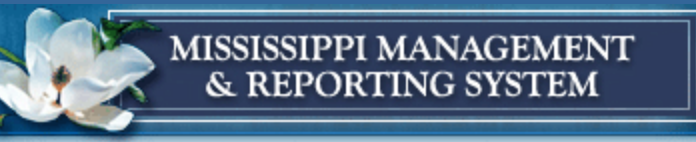

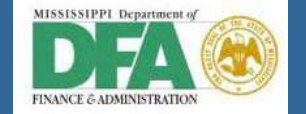

# *Workshop Objectives*

**Introduce The Workshop Concept** Explore booking related activities Establish process flow

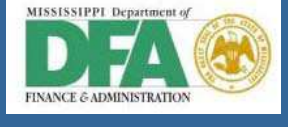

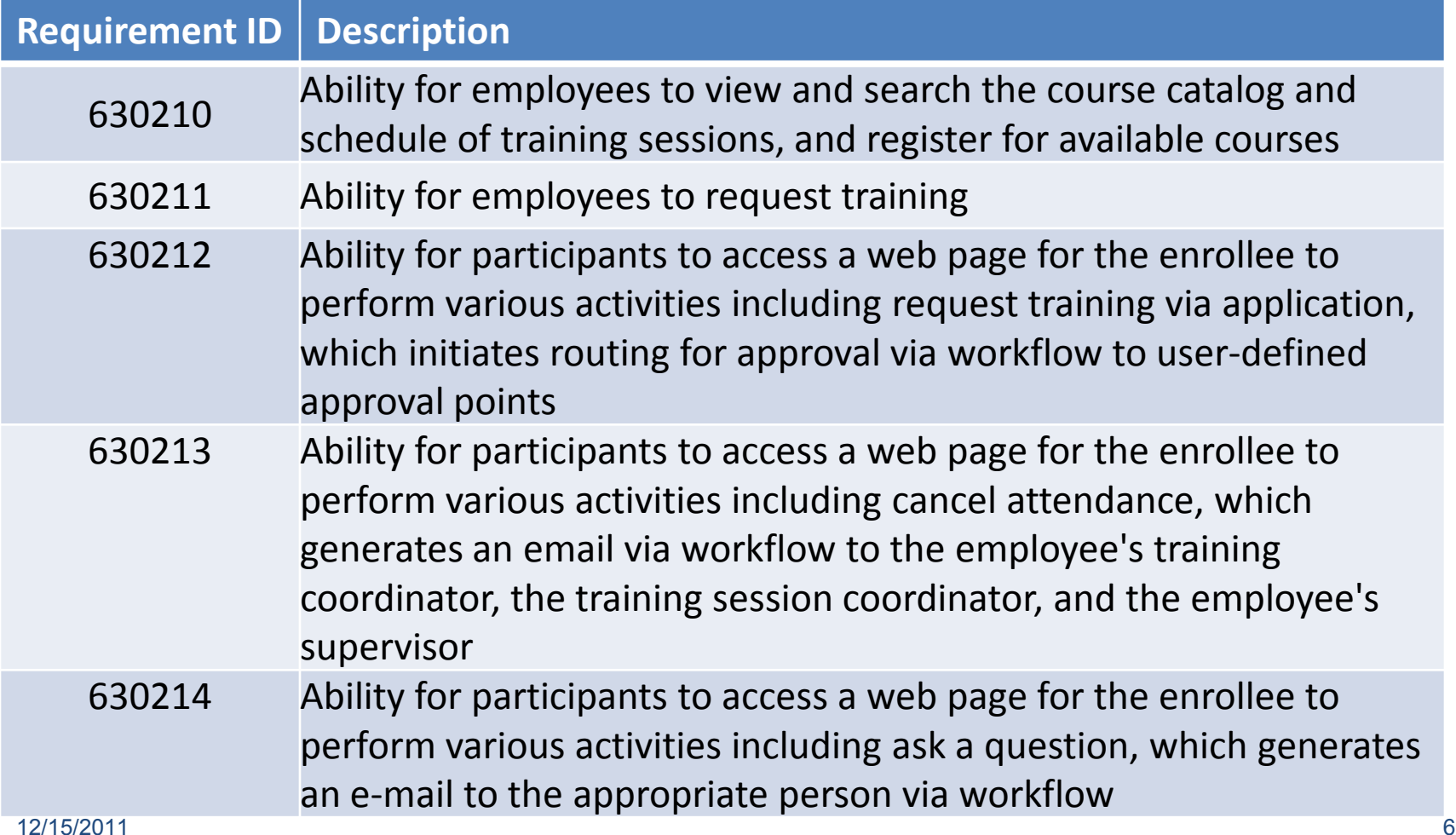

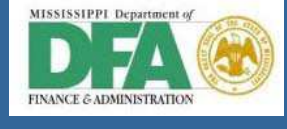

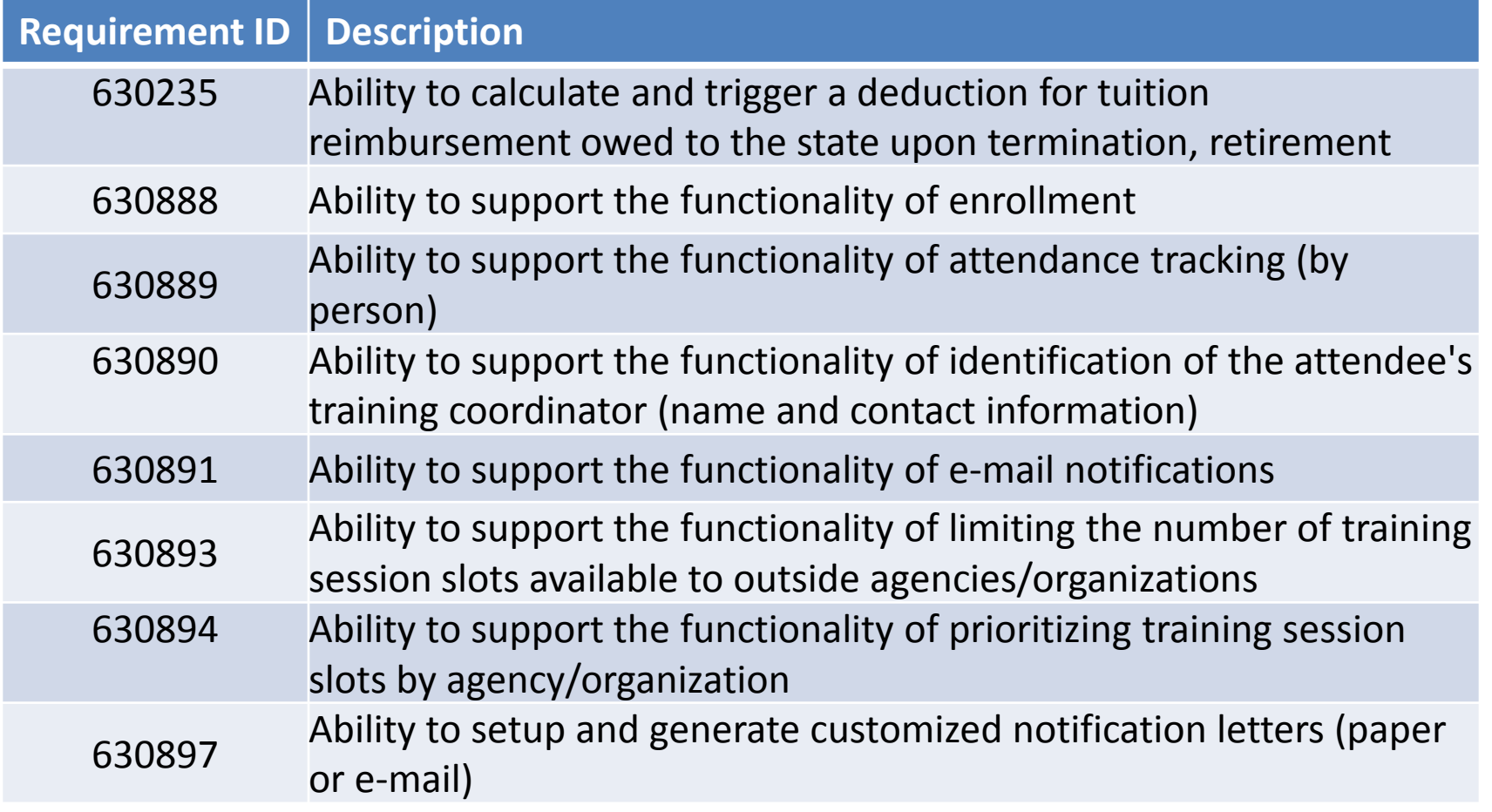

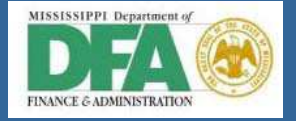

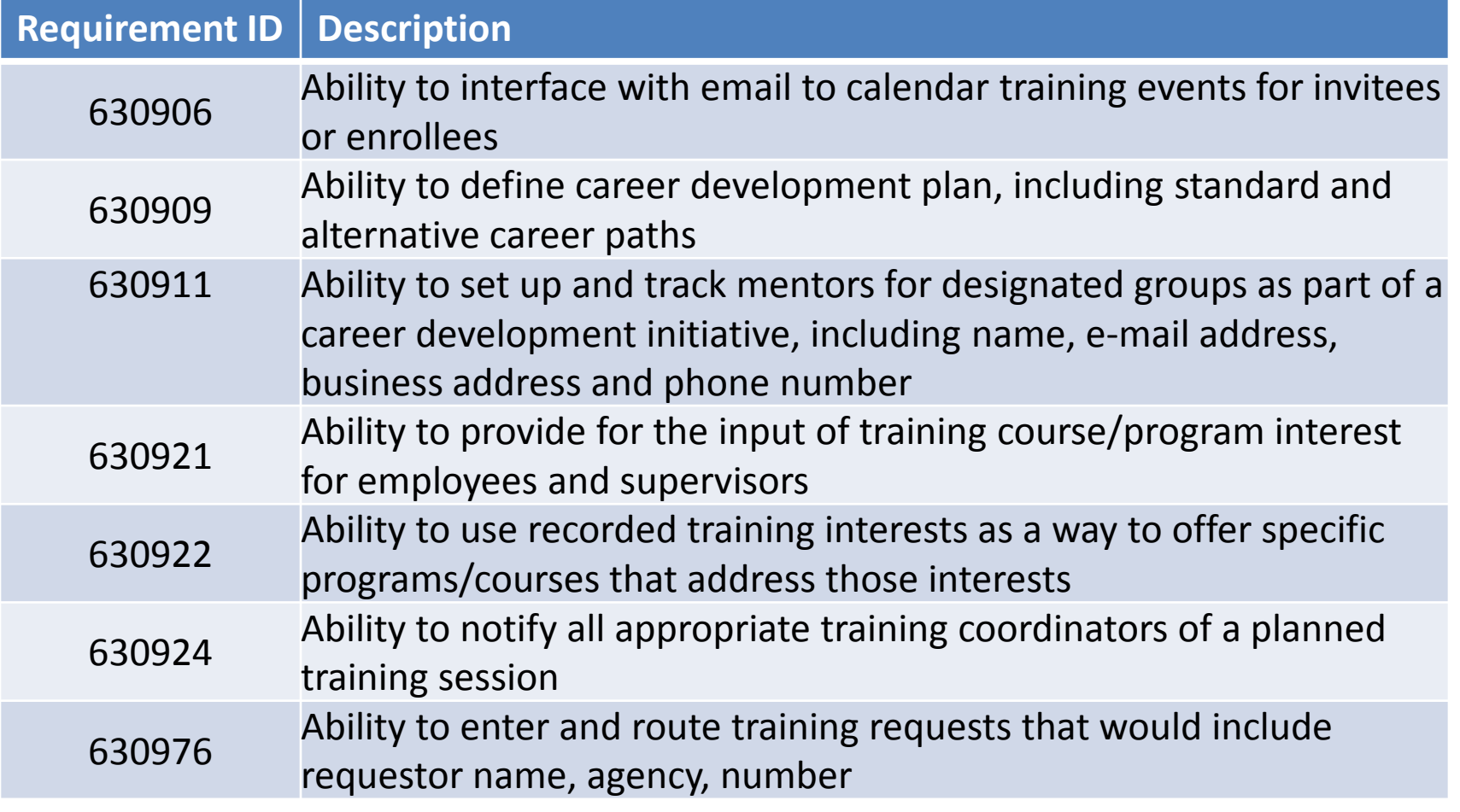

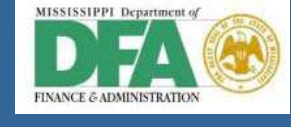

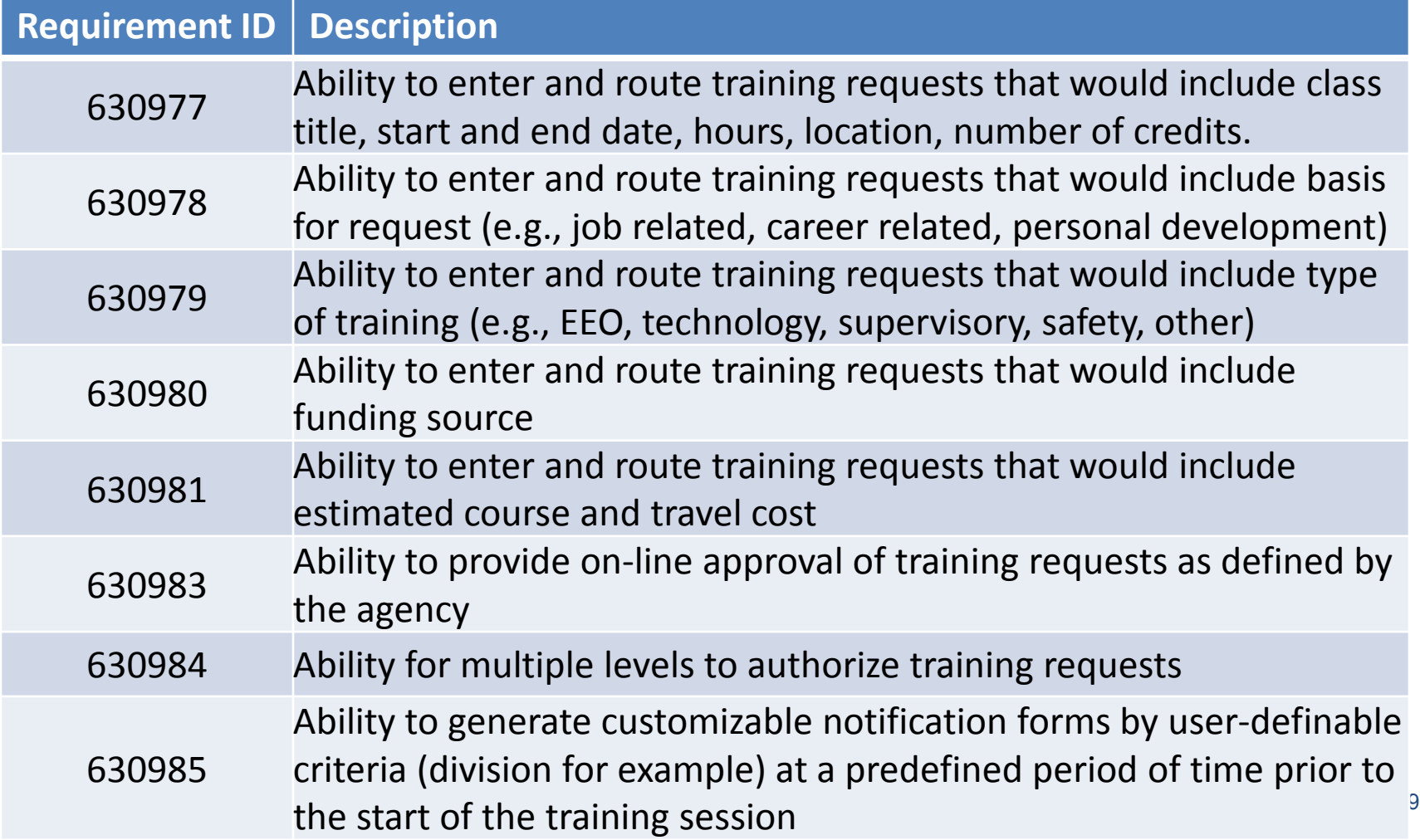

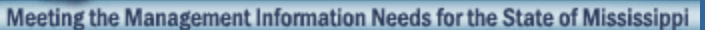

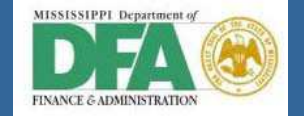

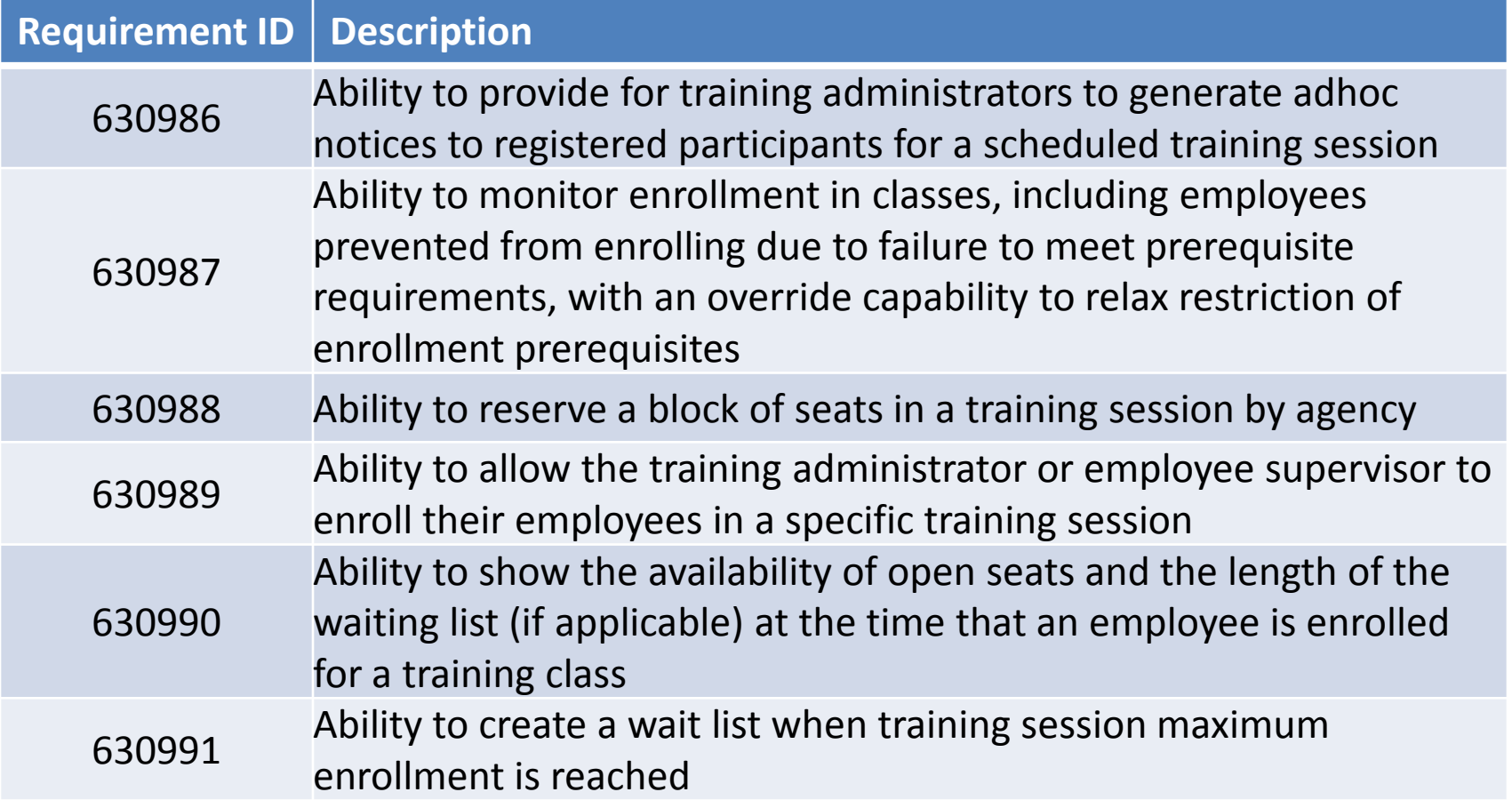

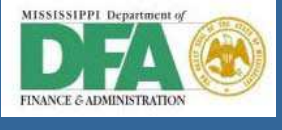

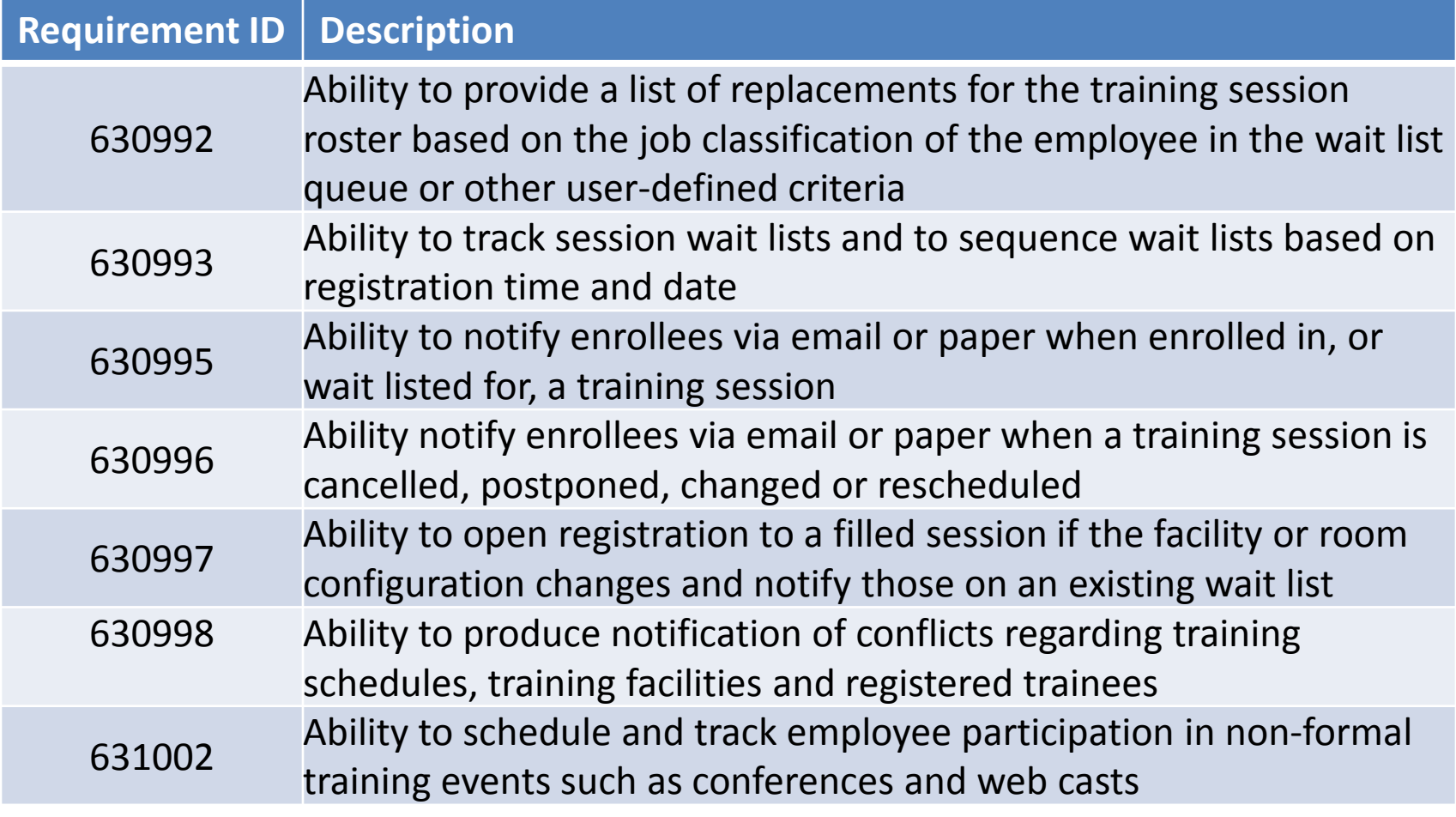

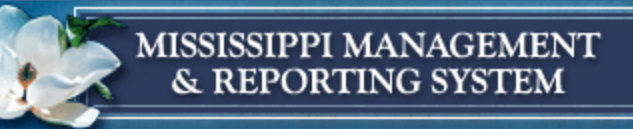

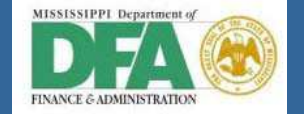

# *Workshop Agenda*

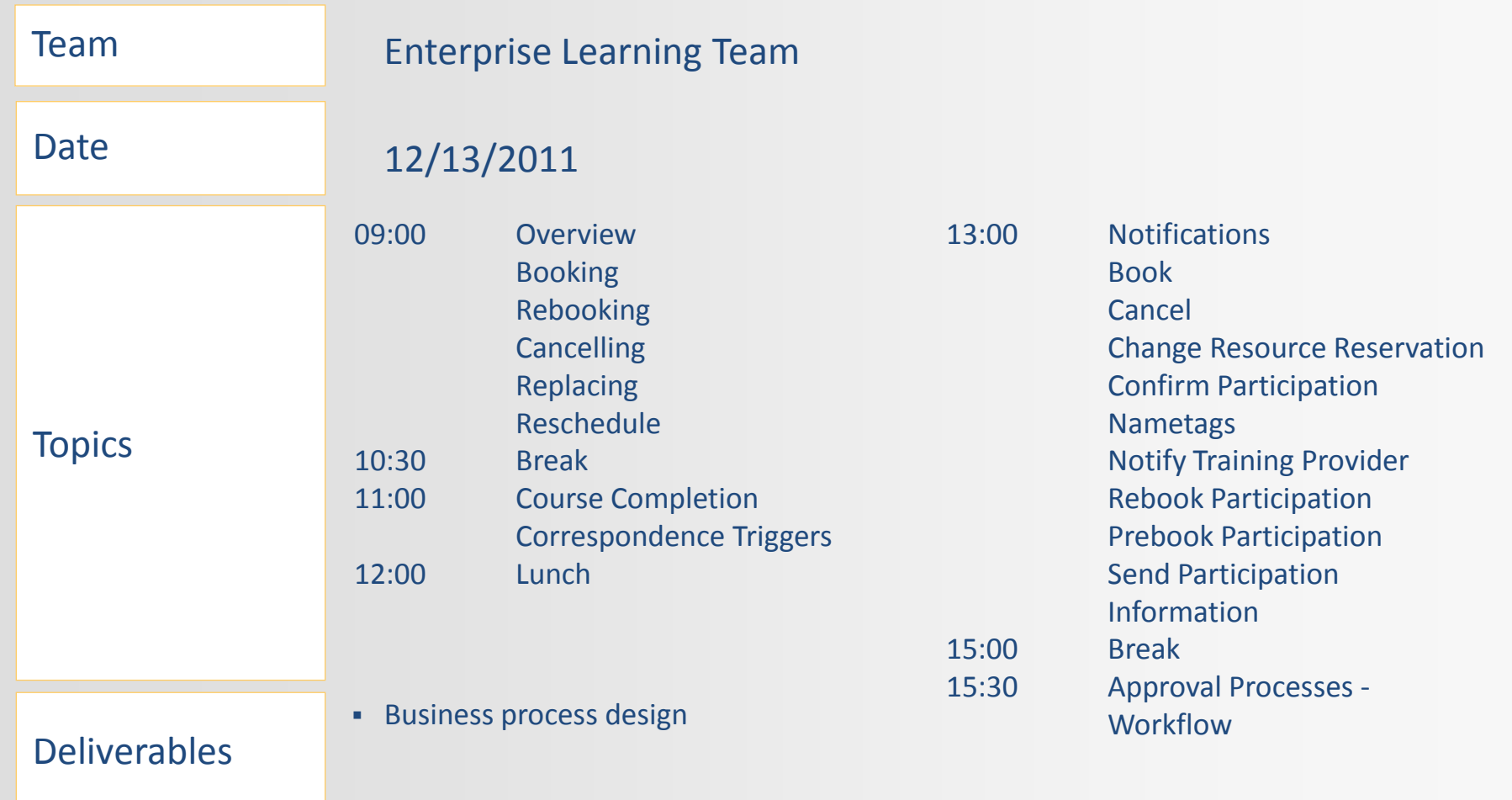

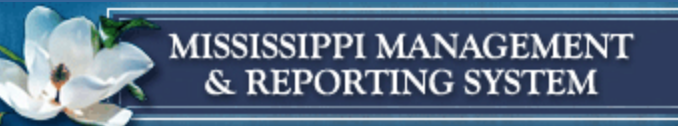

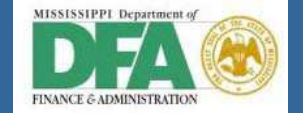

# *Blueprint Workshop - Roles*

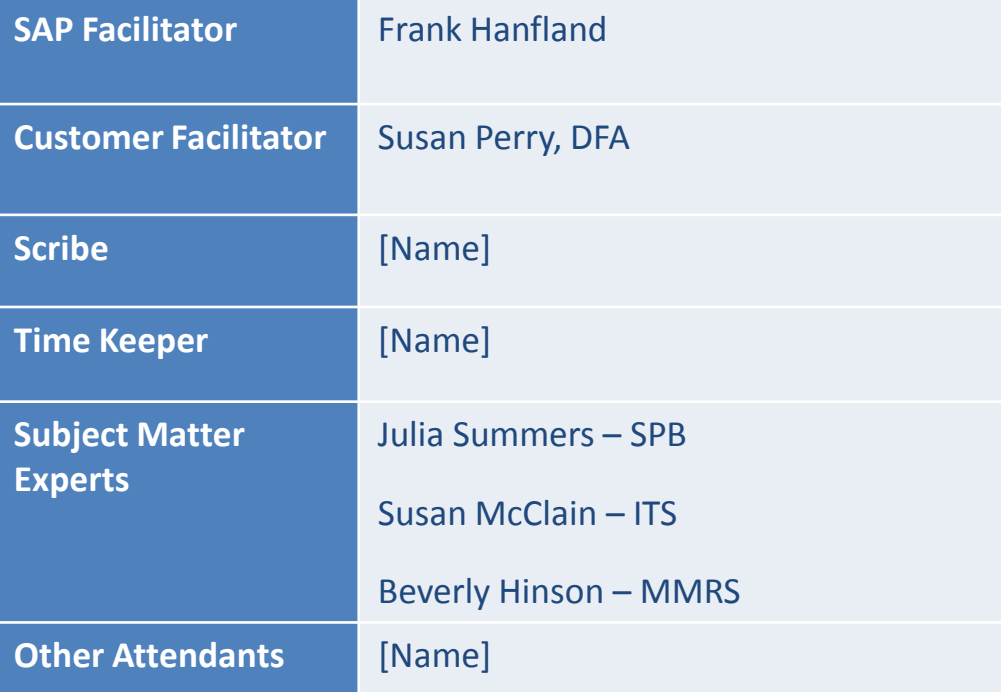

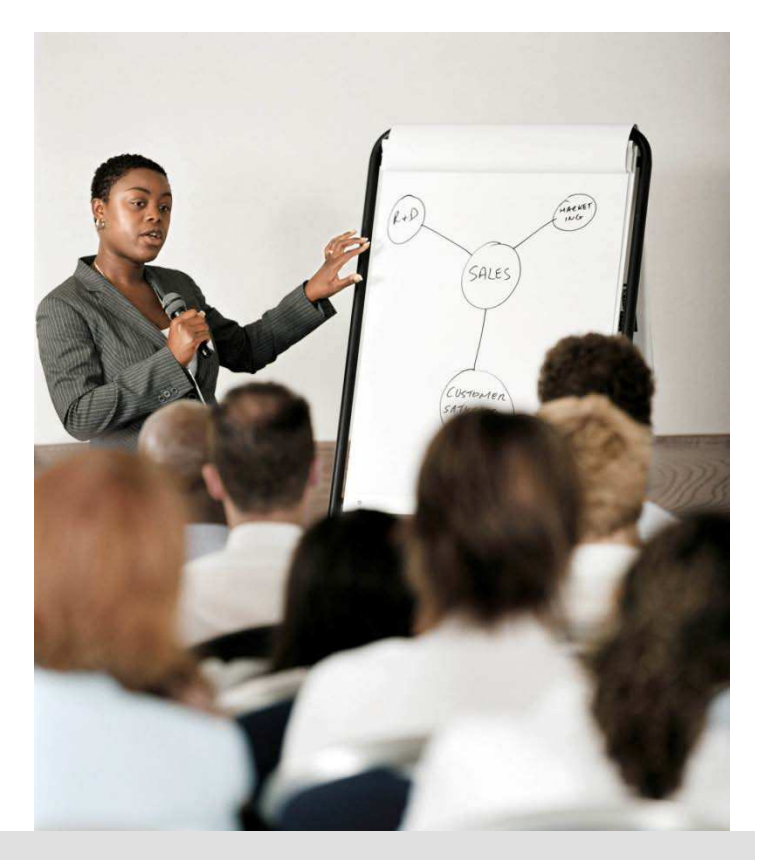

#### A successful workshop is the result of interaction and participation!

12/15/2011 13

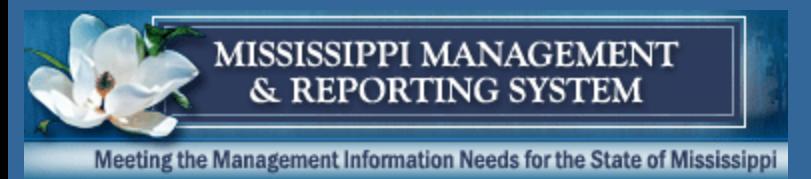

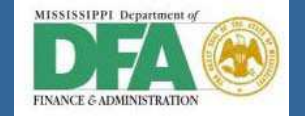

# *Booking*

•Participants are 'booked' into a course (E/ET) •Participants are 'booked' into a curriculum (EC) •Participants are 'subscribed' to course programs (EK)

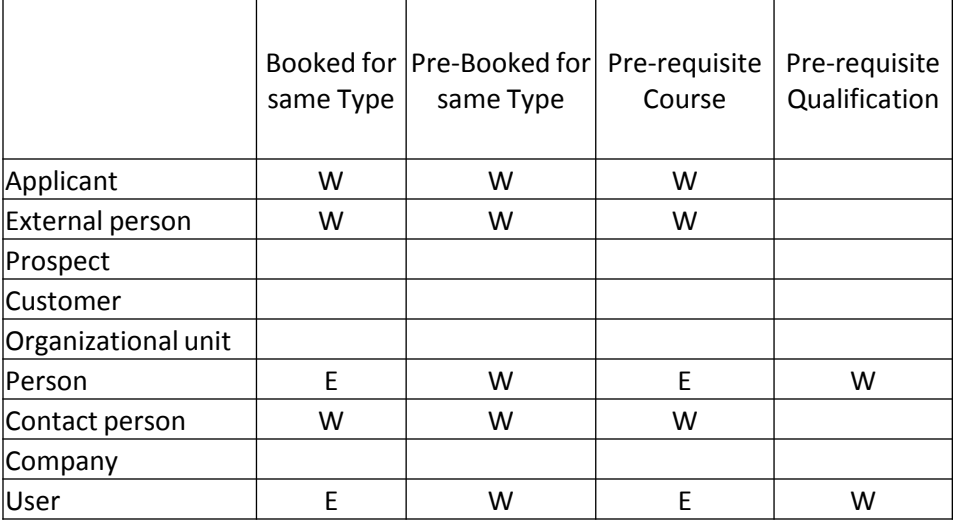

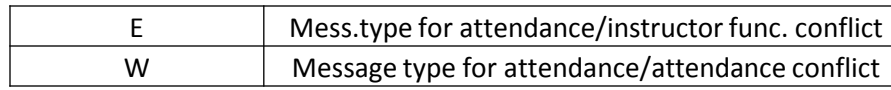

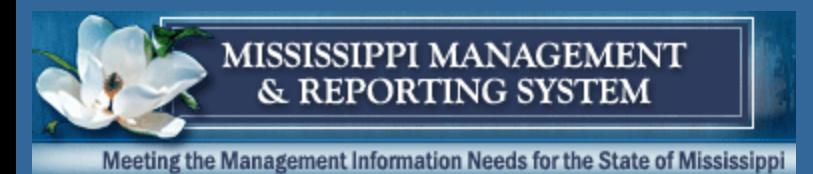

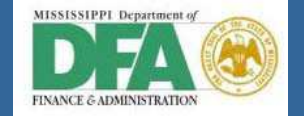

# *Pre-Booking*

# •Participants can be 'prebooked' to any course type •Signals 'Demand'

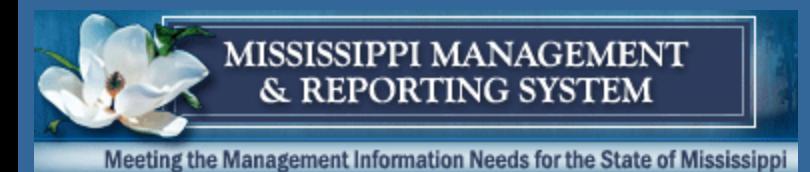

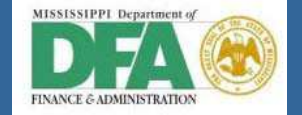

# *Rebooking*

# •Places same participant into same course on different date

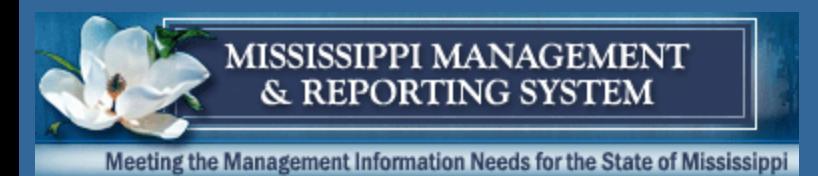

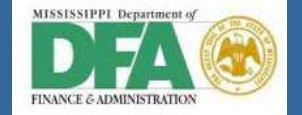

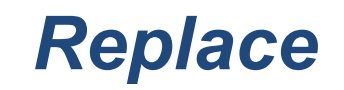

# •Places different participant into same course on same date

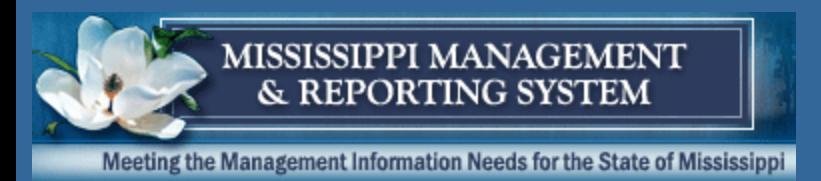

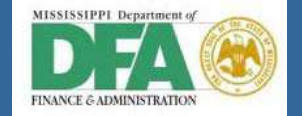

### *Cancel*

- •Removes participant
- •Places next participant on waitlist into course
- •Fee Handling
- •Cancellation Reasons
- •Cancellation Reasons for Portal

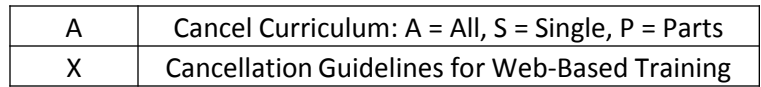

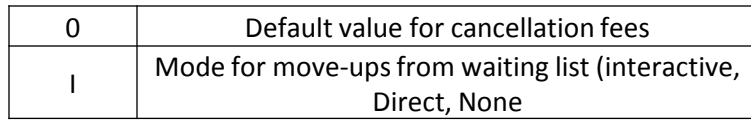

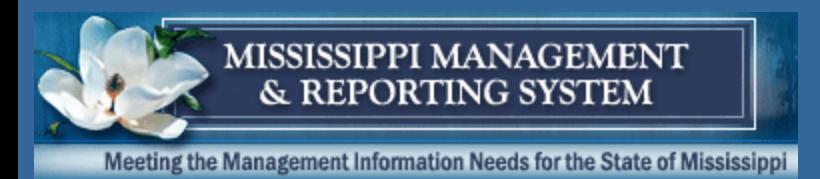

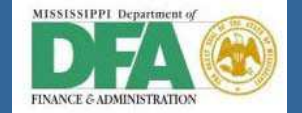

# *Waitlist*

- •Ranking by time of booking
- •Can be overridden
- •Weighting
	- •'Waitlist' =
	- •'Normal' =
	- •'Essential' =

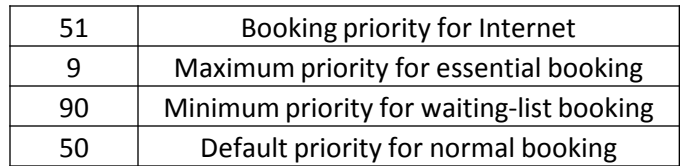

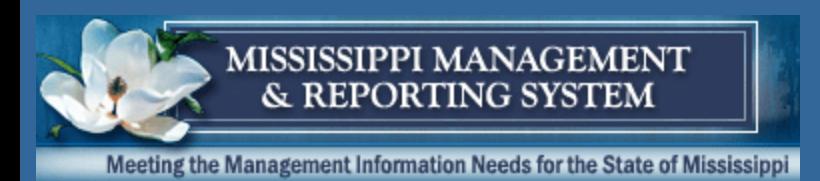

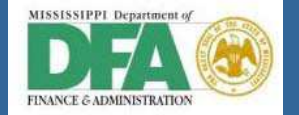

# *Follow-Up/Course Completion*

- •Follow-up Pass or All
	- •Course Failed reasons
	- •Cancellation Reason in follow-up
- •Guidelines for Curriculum (All or Single)
- •eLearning
	- •Has Implications on re-taking
- •Course Program
	- •Progress all/single

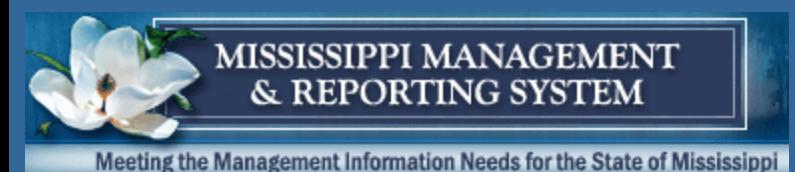

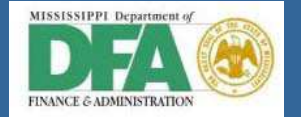

# *Corrspondence Triggers*

- •Manual (by Training Administator)
- •Automatic to
	- •Learner
	- •Manager
	- •Instructor
	- •Training Administrator

# •Via

- •Fax
- •Printer
- •eMail
- •Sap Mail
- •SMS
- •Reason
	- •Book
	- •Cancel
	- •Change Resource Reservation
	- •Confirm Participation
	- •Nametags
	- •Notify Training Provider
	- •Rebook Participation
	- •Prebook Participation
	- •Send Participation Information

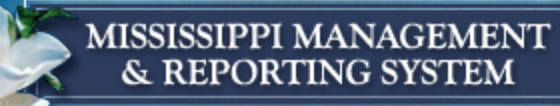

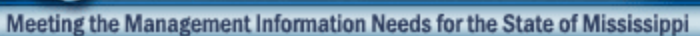

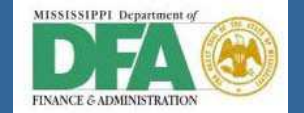

### *Process*

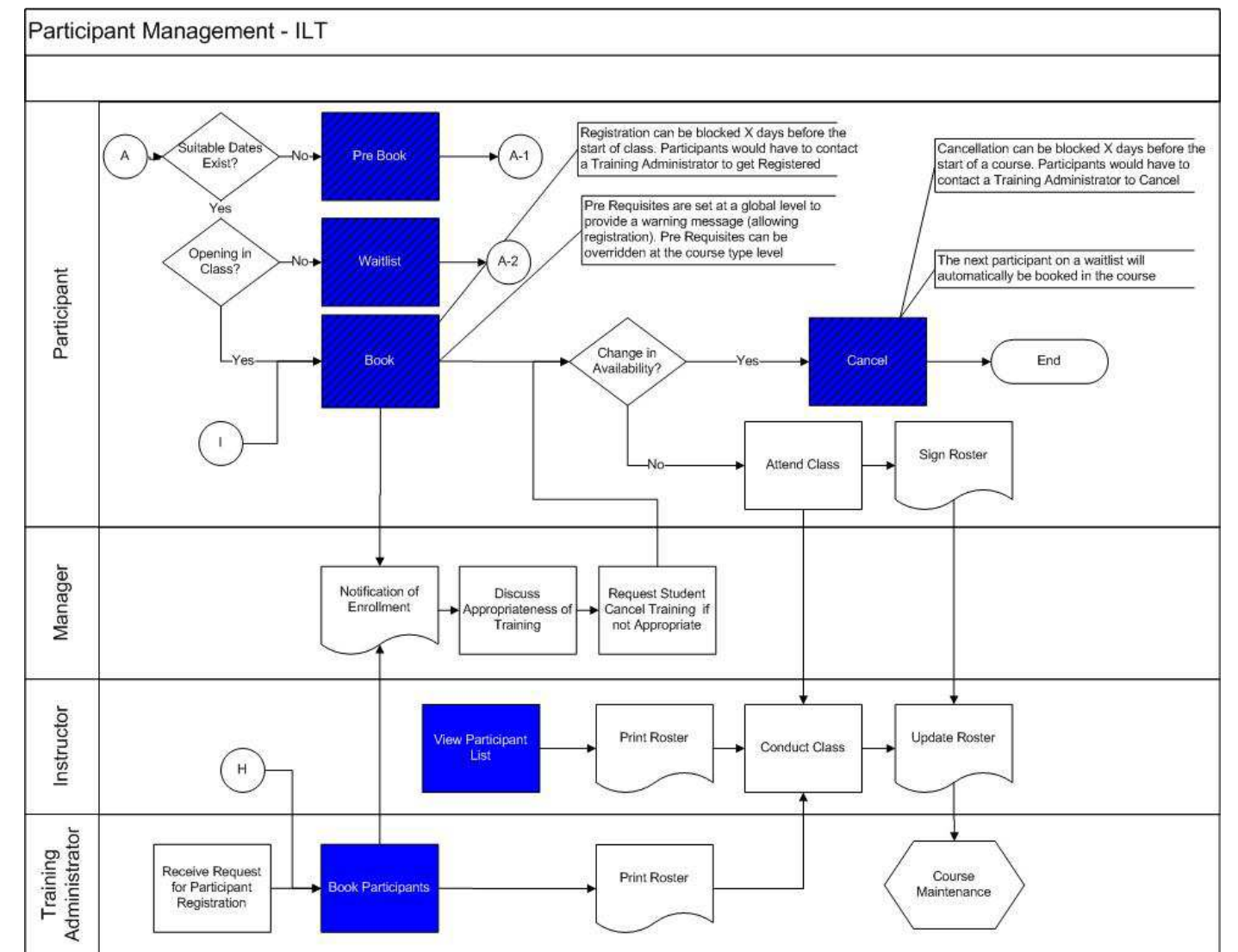

22

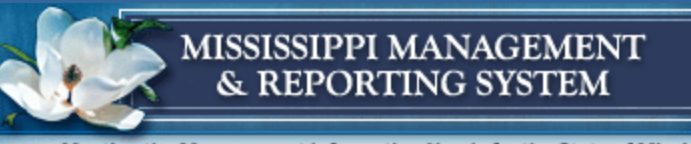

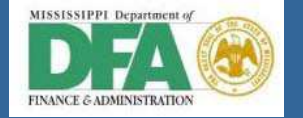

# *Process Draft*

- •Booking
- •Rebooking
- •Cancelling
- •Replacing
- •Reschedule
- •Course Completion
- •Correspondence

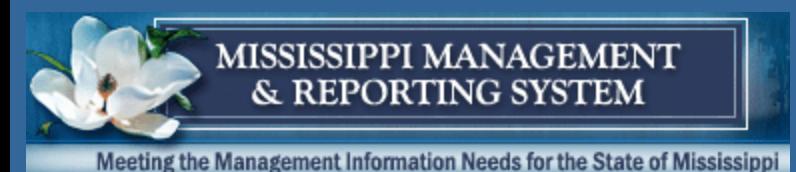

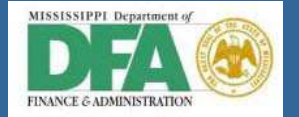

# *Corrspondence Triggers*

# •Manual (by Training Administrator)

# •Automatic to

- •Learner
- •Manager
- •Instructor
- •Training Administrator

# •Via

- •Fax
- •Printer
- •eMail
- •Sap Mail
- •SMS

### •Reason

- •Book
- •Cancel
- •Change Resource Reservation
- •Confirm Participation
- •Nametags
- •Notify Training Provider
- •Rebook Participation
- •Prebook Participation
- •Send Participation Information

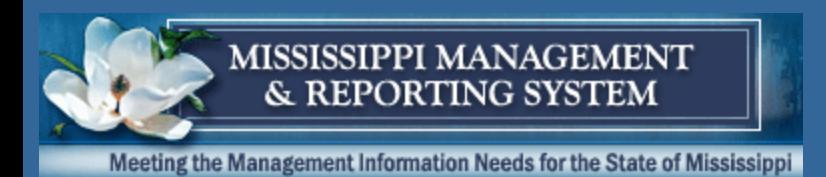

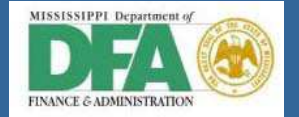

# *Corrspondence Triggers*

•Correspondence is set up and unique to per correspondence trigger type, for example:

•On Book, send Confirmation to Learner

•The correspondence is the SAME for all course types and all agencies

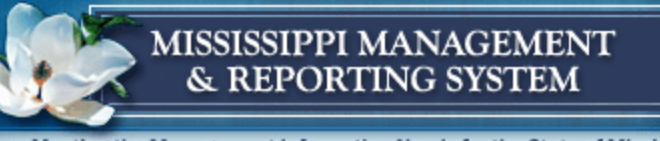

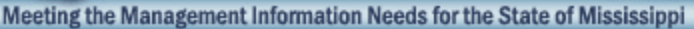

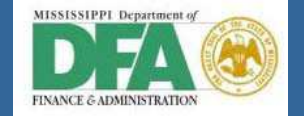

# *Booking Confirmation*

AARDF Recipient: Form of Address AANRD Form of Address: Recipient AGRUS Name: Salutation (Recipient) KSTXT Object name: business event KOTYP Object type: business event KOBJD Object ID: business event TCANZ Number of attendees TANRD Title: attendee TGRUS Greeting: Attendee TXTSING Delivery Method Text

SENDER Sender VCNAM Address supplement: Organizer VSTRS Street: Organizer V\_PLZ Postal code: Organizer V\_ORT City: Organizer' address VLAND Country key: Organizer VSTXT Object name: Organizer AADDRPF AADDRPF Text Variable: Recipient Address for Correspondence DATE Current Date of Application Server

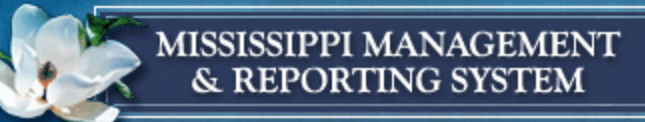

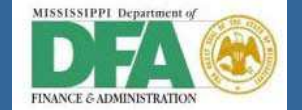

## *Booking Confirmation*

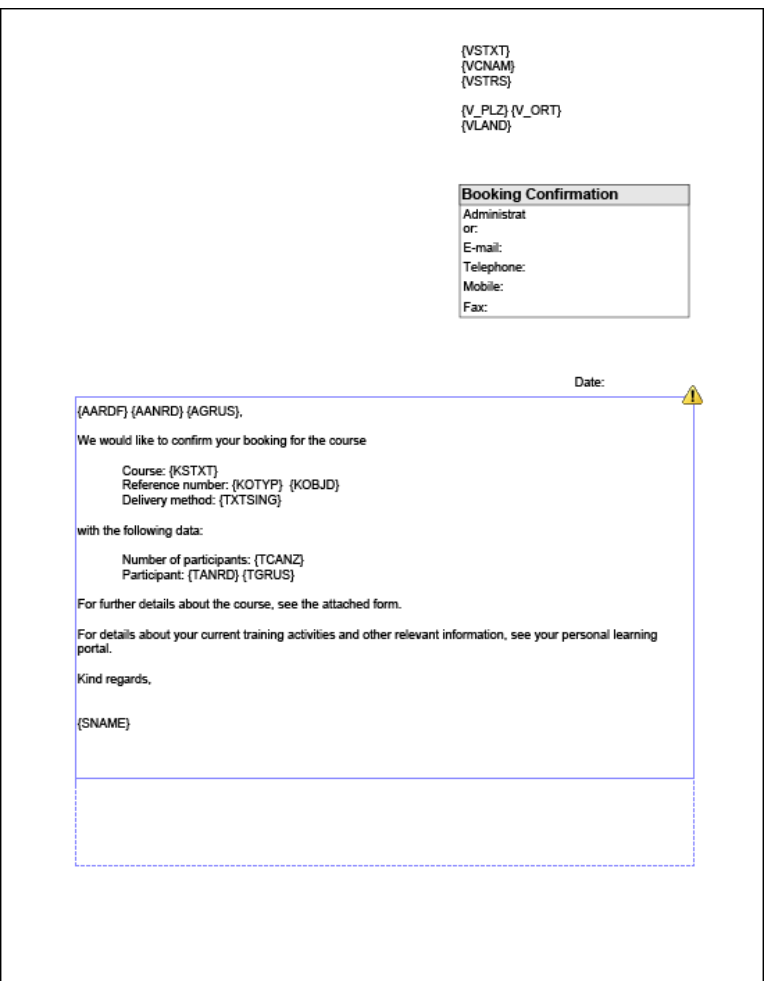

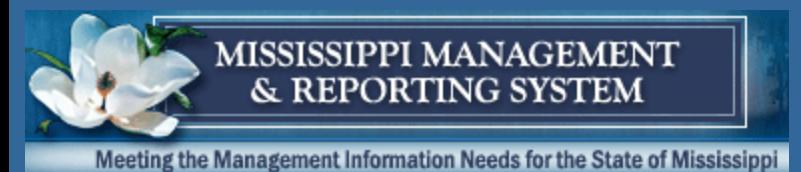

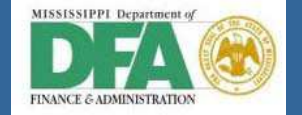

# *Pre - Booking Confirmation*

AARDF Recipient: Form of Address AANRD Form of Address: Recipient AGRUS Name: Salutation (Recipient) KOTYP Object type: business event KOBJD Object ID: business event TCANZ Number of attendees TANRD Title: attendee TGRUS Greeting: Attendee TXTSING Delivery Method Text SENDER Sender VCNAM Address supplement: Organizer

VSTRS Street: Organizer V\_PLZ Postal code: Organizer V\_ORT City: Organizer' address VLAND Country key: Organizer VSTXT Object name: Organizer AADDRPF AADDRPF Text Variable: Recipient Address for Correspondence DSTXT Object name: business event type DATE Current Date of Application Server

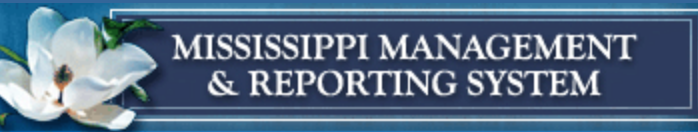

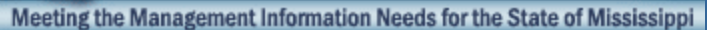

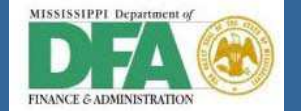

## *Pre - Booking Confirmation*

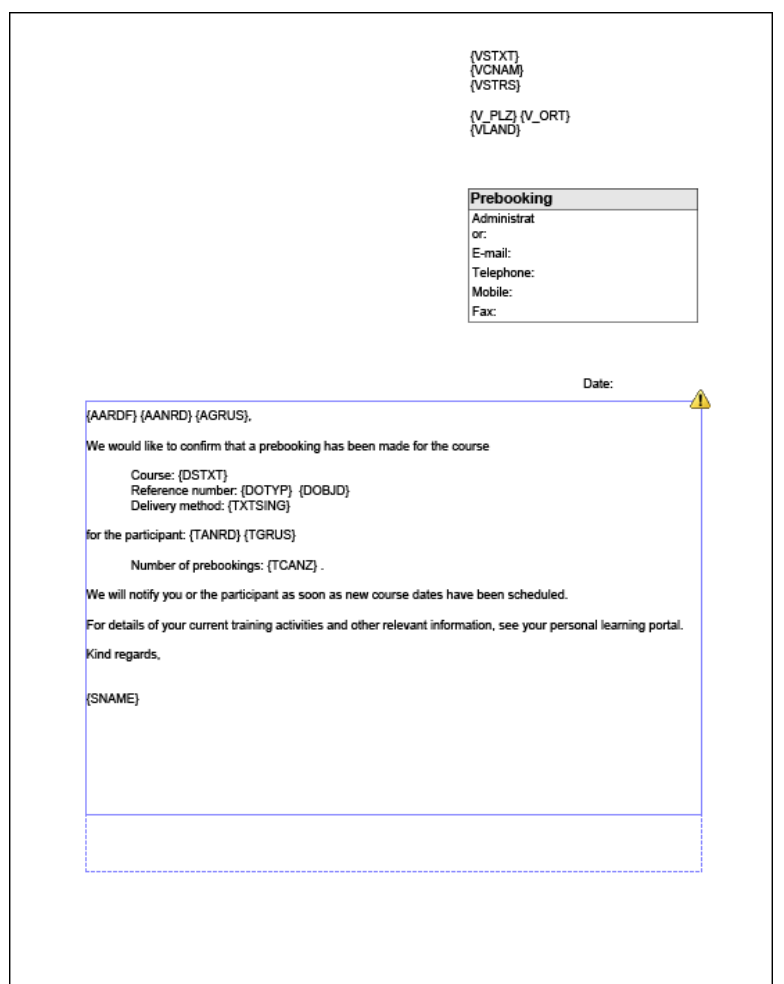

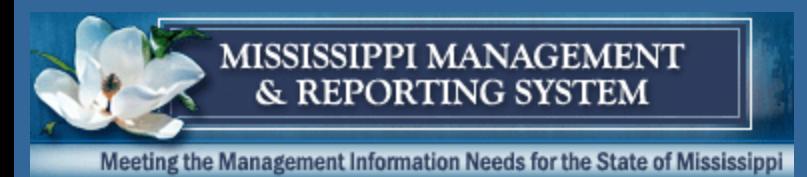

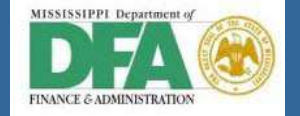

# *Re - Booking Confirmation*

AARDF Recipient: Form of Address AANRD Form of Address: Recipient AGRUS Name: Salutation (Recipient) KSTXT Object name: business event KOTYP Object type: business event KOBJD Object ID: business event TCANZ Number of attendees TANRD Title: attendee TGRUS Greeting: Attendee TXTSING Delivery Method Text SENDER Sender

VCNAM Address supplement: Organizer VSTRS Street: Organizer V\_PLZ Postal code: Organizer V\_ORT City: Organizer' address VLAND Country key: Organizer VSTXT Object name: Organizer AADDRPF AADDRPF Text Variable: Recipient Address for Correspondence DATE Current Date of Application Server EOTYP Object type: reserved/cancelled bus.event

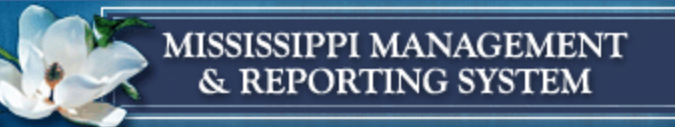

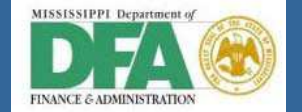

# *Re - Booking Confirmation*

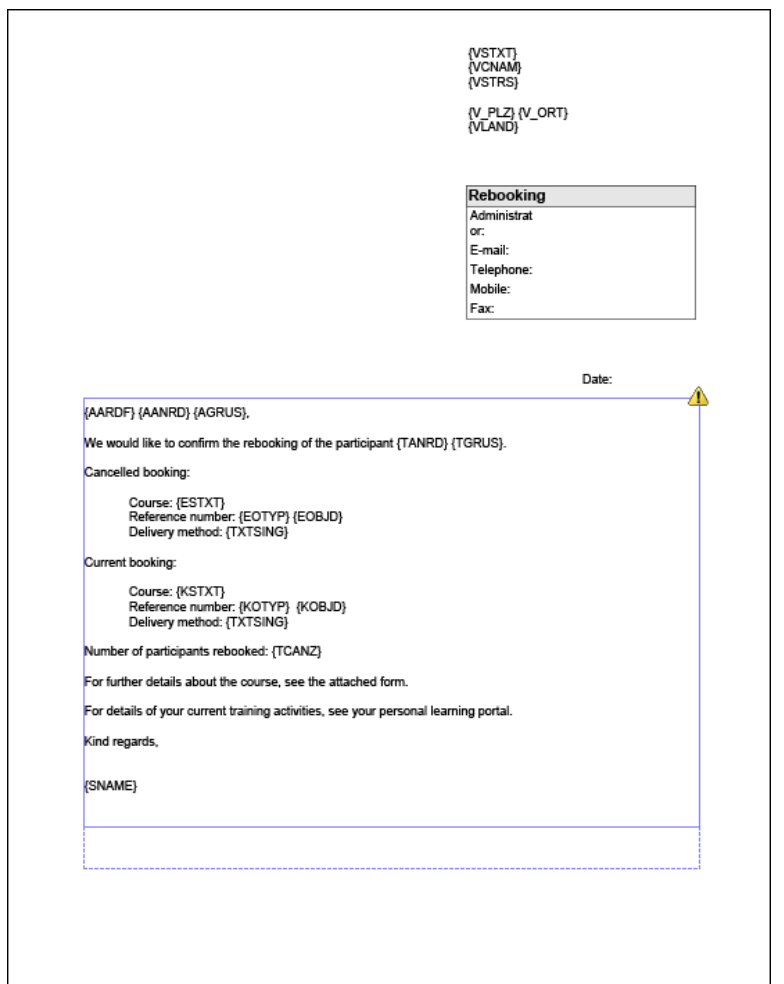

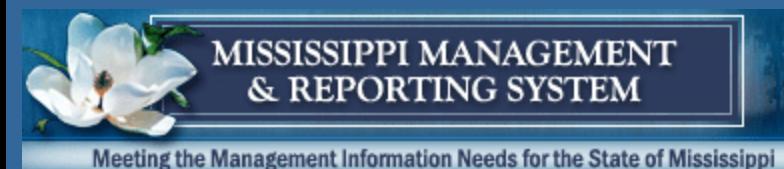

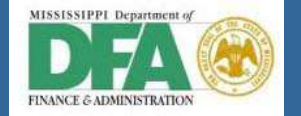

AARDF Recipient: Form of Address AANRD Form of Address: Recipient AGRUS Name: Salutation (Recipient) KSTXT Object name: business event KOTYP Object type: business event KOBJD Object ID: business event TXTSING Delivery Method Text SENDER Sender VCNAM Address supplement: Organizer VSTRS Street: Organizer V\_PLZ Postal code: Organizer V\_ORT City: Organizer' address VLAND Country key: Organizer VSTXT Object name: Organizer

AADDRPF AADDRPF Text Variable: Recipient Address for Correspondence PARTACTYTXT Participation: Participation **Status** DATE Current Date of Application Server

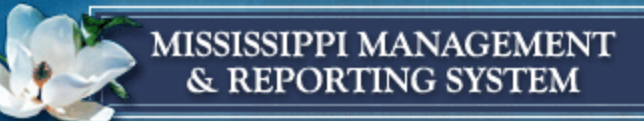

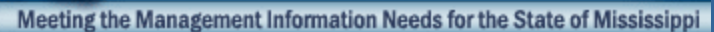

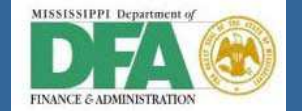

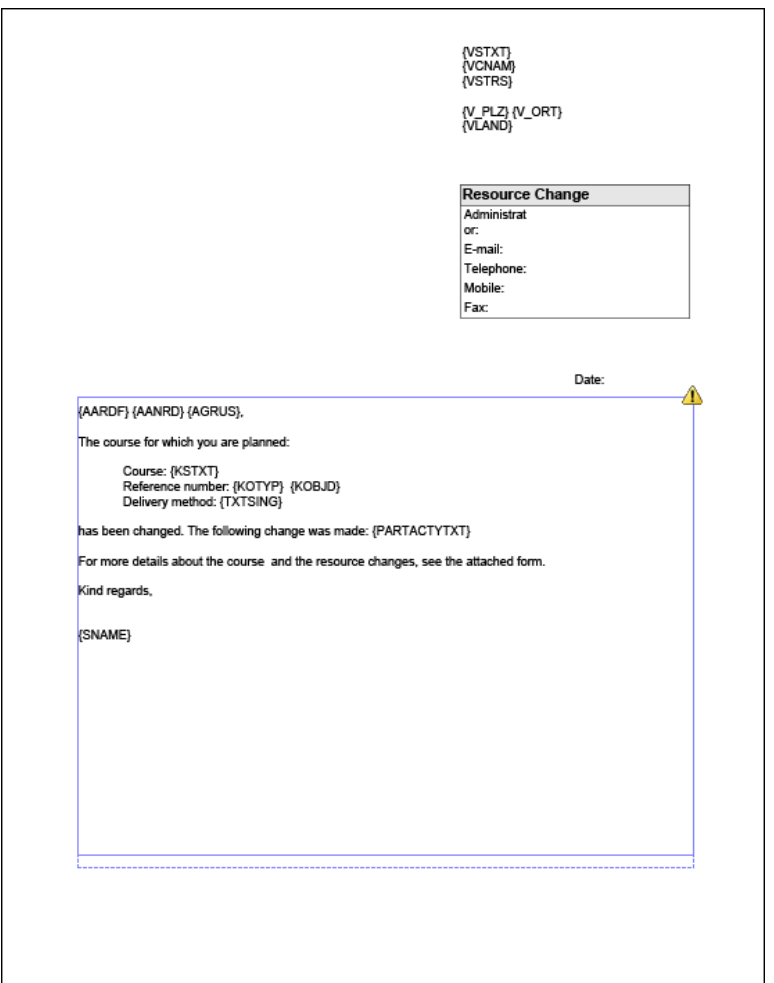

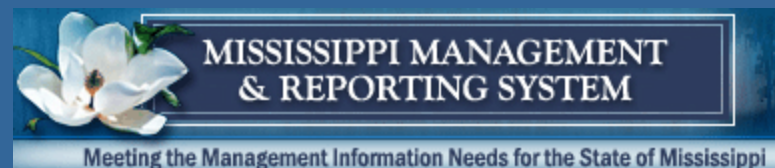

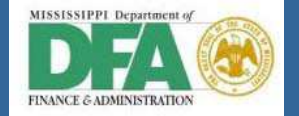

AARDF Recipient: Form of Address AANRD Form of Address: Recipient AGRUS Name: Salutation (Recipient) KSTXT Object name: business event KOTYP Object type: business event KOBJD Object ID: business event TCANZ Number of attendees TANRD Title: attendee TGRUS Greeting: Attendee TXTSING Delivery Method Text SENDER Sender

VCNAM Address supplement: Organizer VSTRS Street: Organizer V\_PLZ Postal code: Organizer V\_ORT City: Organizer' address VLAND Country key: Organizer VSTXT Object name: Organizer AADDRPF AADDRPF Text Variable: Recipient Address for Correspondence DATE Current Date of Application Server

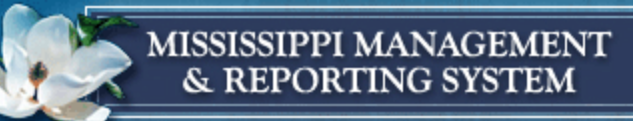

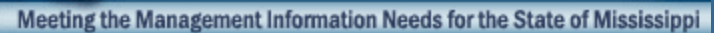

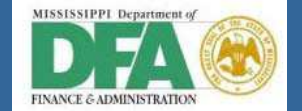

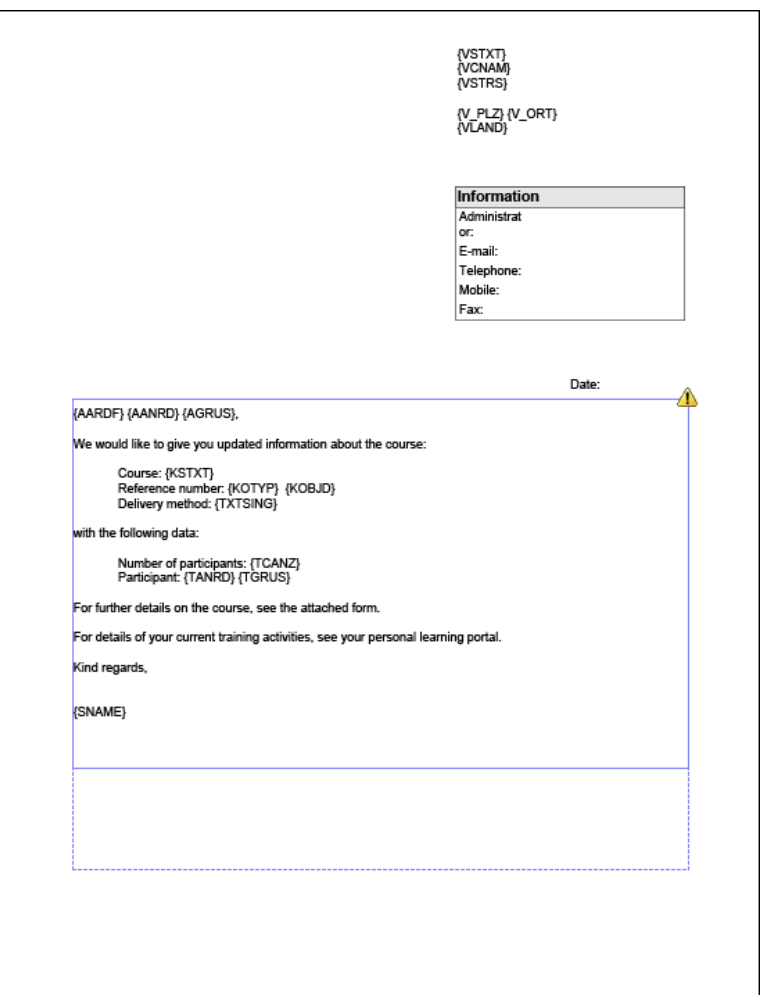

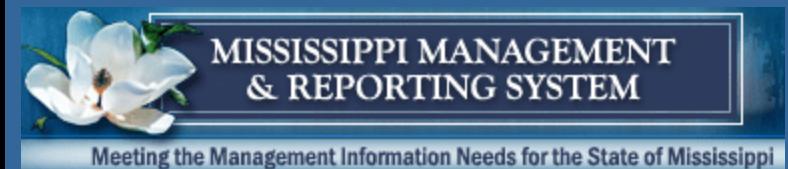

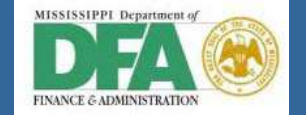

# *Nametags*

TLARD Form of address: attendee (tabular variable) TLIST Attendee:(Title Surname) for attendee list TLNAM Name: salutation (attendee) (tab.) TLORG Object name: org. unit assigned to attendee (tab.)

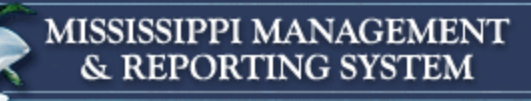

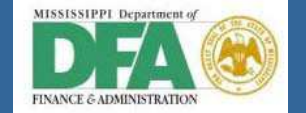

### *Nametags*

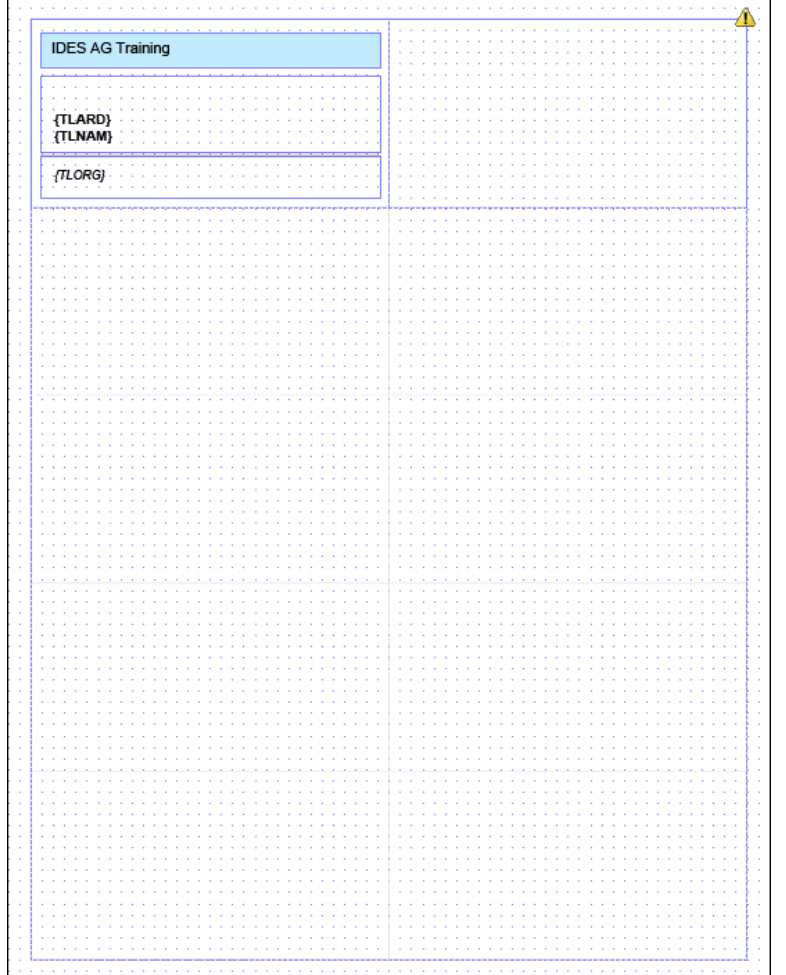

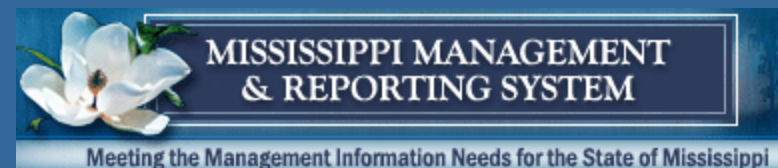

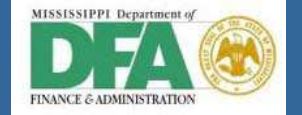

# *Cancellation of Booking*

AARDF Recipient: Form of Address AANRD Form of Address: Recipient AGRUS Name: Salutation (Recipient) KSTXT Object name: business event KOTYP Object type: business event KOBJD Object ID: business event TCANZ Number of attendees TANRD Title: attendee TGRUS Greeting: Attendee TXTSING Delivery Method Text SENDER Sender VCNAM Address supplement: Organizer VSTRS Street: Organizer

V\_PLZ Postal code: Organizer V\_ORT City: Organizer' address VLAND Country key: Organizer VSTXT Object name: Organizer AADDRPF AADDRPF Text Variable: Recipient Address for Correspondence PARTCANCTXT Participation: Cancellation Reason Text DATE Current Date of Application Server

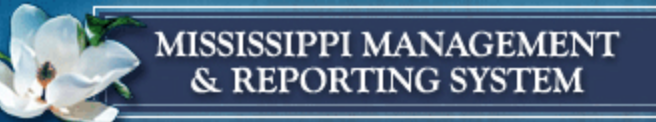

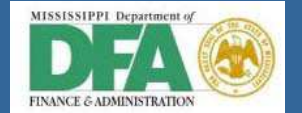

# *Cancellation of Booking*

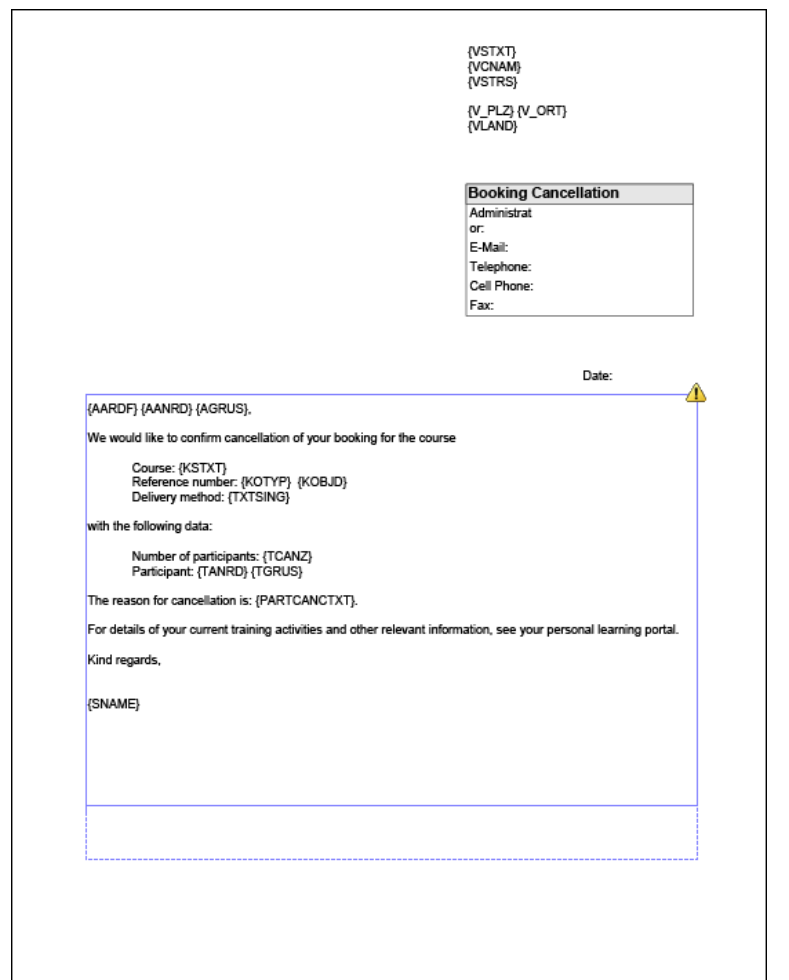

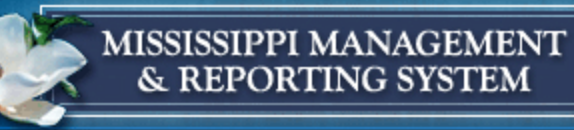

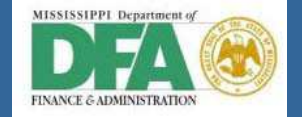

### *Information about Course*

#### SENDER Sender

VSTXT Object name: Organizer VCNAM Address supplement: Organizer VSTRS Street: Organizer V\_PLZ Postal code: Organizer V\_ORT City: Organizer' address VLAND Country key: Organizer KSTXT Object name: business event KOTYP Object type: business event KOBJD Object ID: business event KSTATUS Course: Course Status PARTREFCURRTXT Participation: Name of Relevant CurriculuPAARTPRGRSS Participation: Learning Progress TANRD Title: attendee TGRUS Greeting: Attendee KBGDA Validity start date of business event

KNDDA Validity end date: business event KBTIM Start time: business event (day 1) KBDAY Start day: business event KETIM End time: business event (last day) KEDAY End date: business event KSCHEDULE Course: Course Schedule FSTXT Object name: business event location BSTXT Object name: building (business event room) RSTXT Object name: Room (event location) IANRD Form of address: Instructor IGRUS Name: instructor (title, first and last names) KDSCR Course: Course Description TXTSING Delivery Method Text SCHEDULE\_DEP Indicator 'Time-Specific' DATE Current Date of Application Server

LOCATION\_DEP Indicator 'Location-Specific'

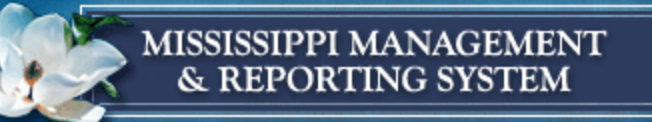

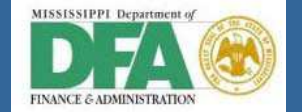

### *Information about Course*

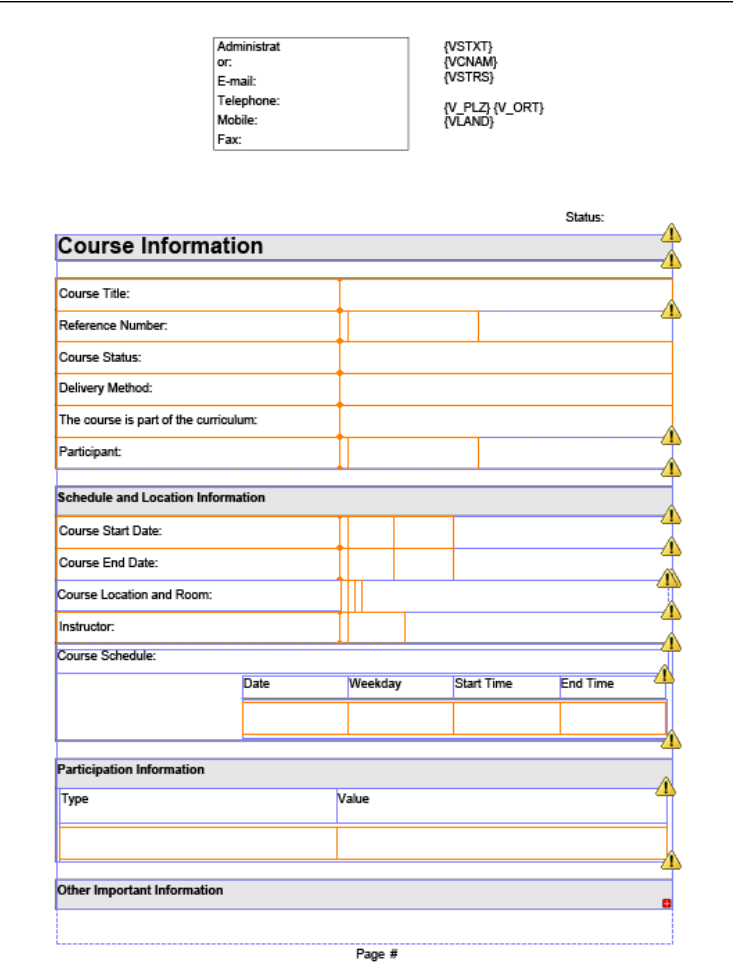

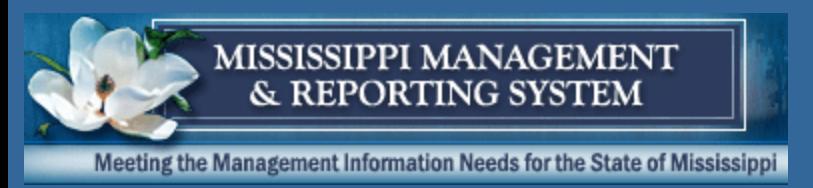

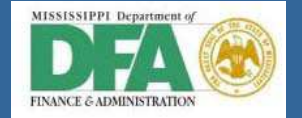

# *Workflow*

- •Workflow is only available for self-booking activities
- •If an Admin/Instructor books, it is assumed to be approved.
- •Workflow is system generate and goes to the org units manager (chief)
- •No option for additional input.
- •Wording can be configured.

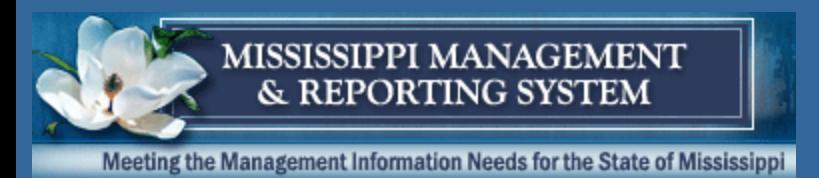

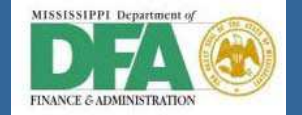

# *Workflow Triggers*

- •2 options for each delivery method:
	- •Book Request
	- •Cancel Request
- •For Time and Location dependent Courses:
	- •Requestable up to N days before start of course
	- •Approvable up to N days before start of course
		- •After that, auto approve

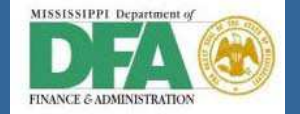

# *Workflow – Booking Request*

#### *Time and Location Dependent:*

&LEARNER.LEARNERNAME& requests participation in the course &TRAINING.TRAININGNAME&.

The course starts on &TRAINING.BEGINDATE&. &LEARNER.LEARNERNAME& was already automatically booked by the workflow system.

You can approve or reject the request up to &FINALAPPROVALDATE&. After this date, participation is automatically considered to be approved and &LEARNER.LEARNERNAME& remains booked for the course. You can find further details about course participation in the attachments.

Choose one of the decision options given. This completes the processing for this step.

If you choose <H>Cancel</>, the user decision remains in your inbox for processing.

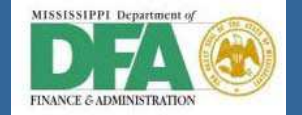

# *Workflow – Booking Request*

### *Time and Location IN-Dependent:*

&LEARNER.LEARNERNAME& requests participation in the course &TRAINING.TRAININGNAME&.

You can find details of the course participation in the attachments.

Choose one of the decision options given. This completes the processing for this step.

If you choose <H>Cancel</>></>>, the user decision remains in your inbox for processing.

If you choose <H>Cancel</>l</>>>, the user decision remains in your

inbox for processing.

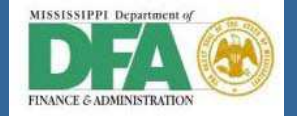

# *Workflow – Booking Approval*

### *Auto Approve (once timeframe for approval has expired):*

Your supervisor had the opportunity up to &FINALAPPROVALDATE& to approve or reject your participation in the course &TRAINING.TRAININGNAME&. Since he/she neither approved nor rejected it, the workflow system automatically booked you for the course. You can find more information about the course in the Learning Portal.

We wish you successful training!

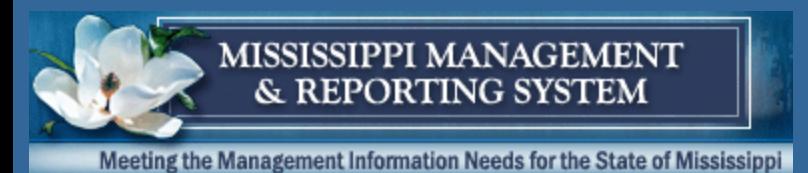

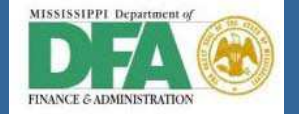

# *Workflow – Booking Approval*

#### *Manager Approve:*

Your request to participate in the course &TRAINING.TRAININGNAME& has been approved by &APPROVINGUSEROBJECT.NAME&. You can find more information about the course in the Learning Portal. We wish you successful training!

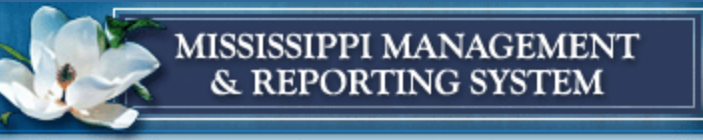

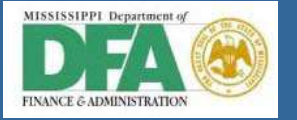

# *Workflow – Booking Rejection*

Your request to participate in the course #TRAINING.TRAININGNAME# has been rejected by #APPROVINGUSEROBJECT.NAME#.

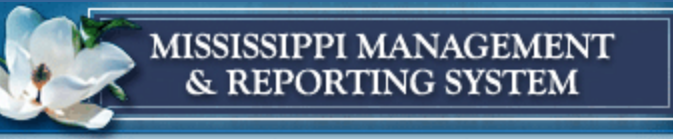

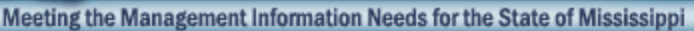

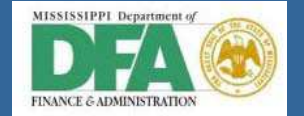

# *Workflow – Booking Error*

The workflow system was not able to book you automatically for the course &TRAINING.TRAININGNAME&.

You can register for the course again in the Learning Portal.

Alternatively, you can search for another course or course date. If this error occurs the next time you make a booking, please contact the training administrator.

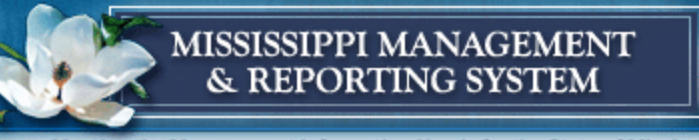

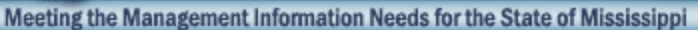

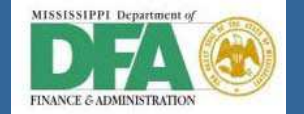

# *Workflow – Booking Obsolete*

The booking you requested for the course &TRAINING.TRAININGNAME& was cancelled. If you are still interested in participating in the course, submit another participation request.

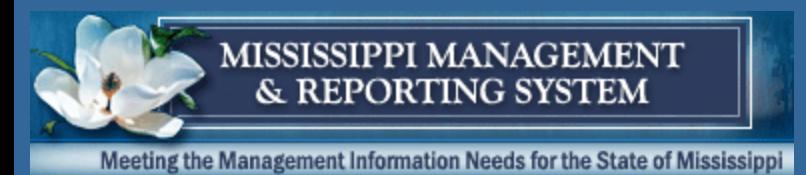

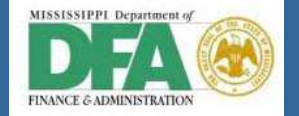

# *Workflow – Cancellation Request*

#### *Time and Location Dependent:*

<H>Approval of Participation Cancellation</>

&PARTICIPATION.LEARNER.LEARNERNAME& requests cancellation of his/her booking for the course &PARTICIPATION.TRAINING.TRAININGNAME&. You have until &FINALAPPROVALDATE& to approve or reject this request. After this date, the booking will be cancelled automatically. You can find further details about course participation in the attachments.

Choose one of the decision options given. This completes the processing for this step.

If you choose <H>Cancel</>, the user decision remains in your inbox for processing.

If you choose <H>Cancel</>(</>>>>, the user decision remains in your inbox for processing.

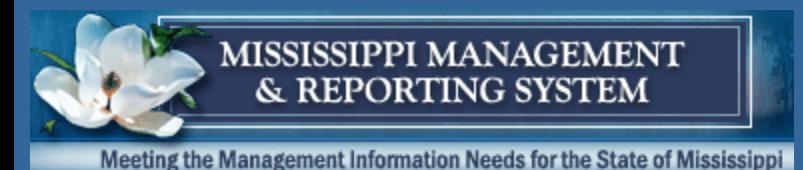

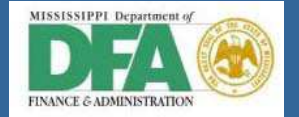

# *Workflow – Cancellation Request*

#### *Time and Location IN-Dependent:*

&PARTICIPATION.LEARNER.LEARNERNAME& requests cancellation of his/her booking for the course &PARTICIPATION.TRAINING.TRAININGNAME&. You can find details of the course participation in the attachments. Choose one of the decision options given. This completes the processing for this step.

If you choose <H>Cancel</>></>>, the user decision remains in your inbox for processing.

If you choose <H>Cancel</>l</>>>, the user decision remains in your inbox for processing.

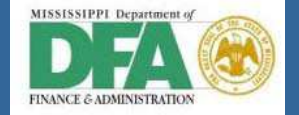

# *Workflow – Cancellation Approval*

### *Auto Approve (once timeframe for approval has expired):*

Your request to cancel your booking for the course #TRAINING.TRAININGNAME# was neither approved not rejected up to #FINALAPPROVALDATE#. The workflow system automatically cancelled the booking.

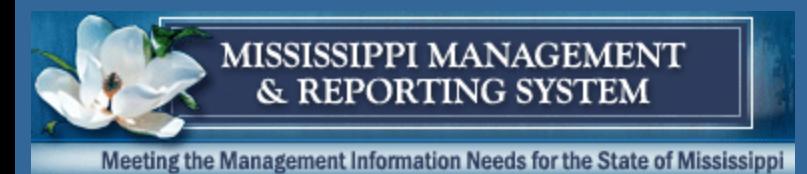

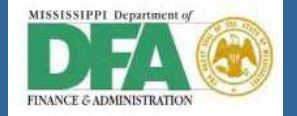

# *Workflow – Cancellation Approval*

#### *Manager Approve:*

Your request to cancel your booking for the course &TRAINING.TRAININGNAME& was approved by &APPROVINGUSEROBJECT.NAME&. The booking has already been successfully cancelled.

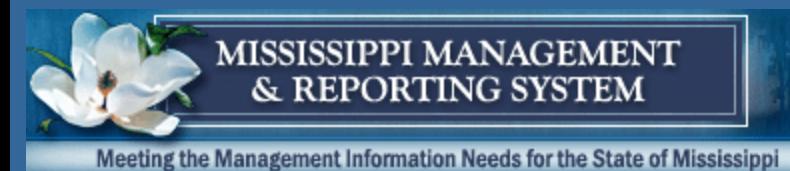

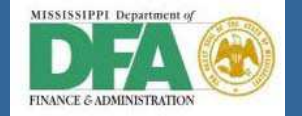

# *Workflow – Cancellation Rejection*

Your request to cancel your booking for the course &TRAINING.TRAININGNAME& was rejected by &APPROVINGUSEROBJECT.NAME&. You are still booked for the course.

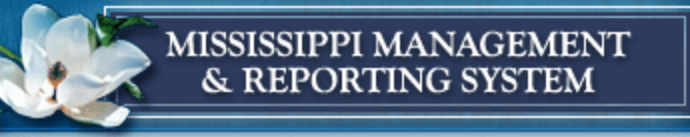

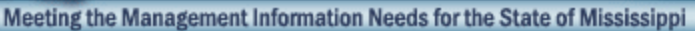

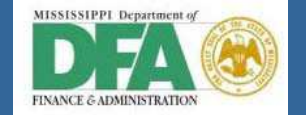

# *Workflow – Cancellation Error*

The workflow system was unable to automatically cancel your booking for the course &TRAINING.TRAININGNAME&. Check in the Learning Portal whether the course booking still exists. Contact the training administrator if you have any problems.

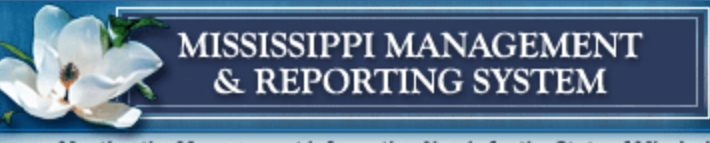

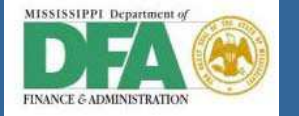

# *Workflow – Cancellation Obsolete*

Your booking for the course #TRAINING.TRAININGNAME# was cancelled.

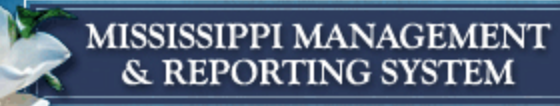

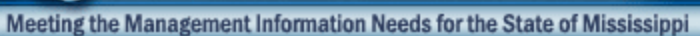

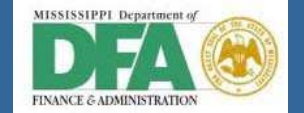

### *Process*

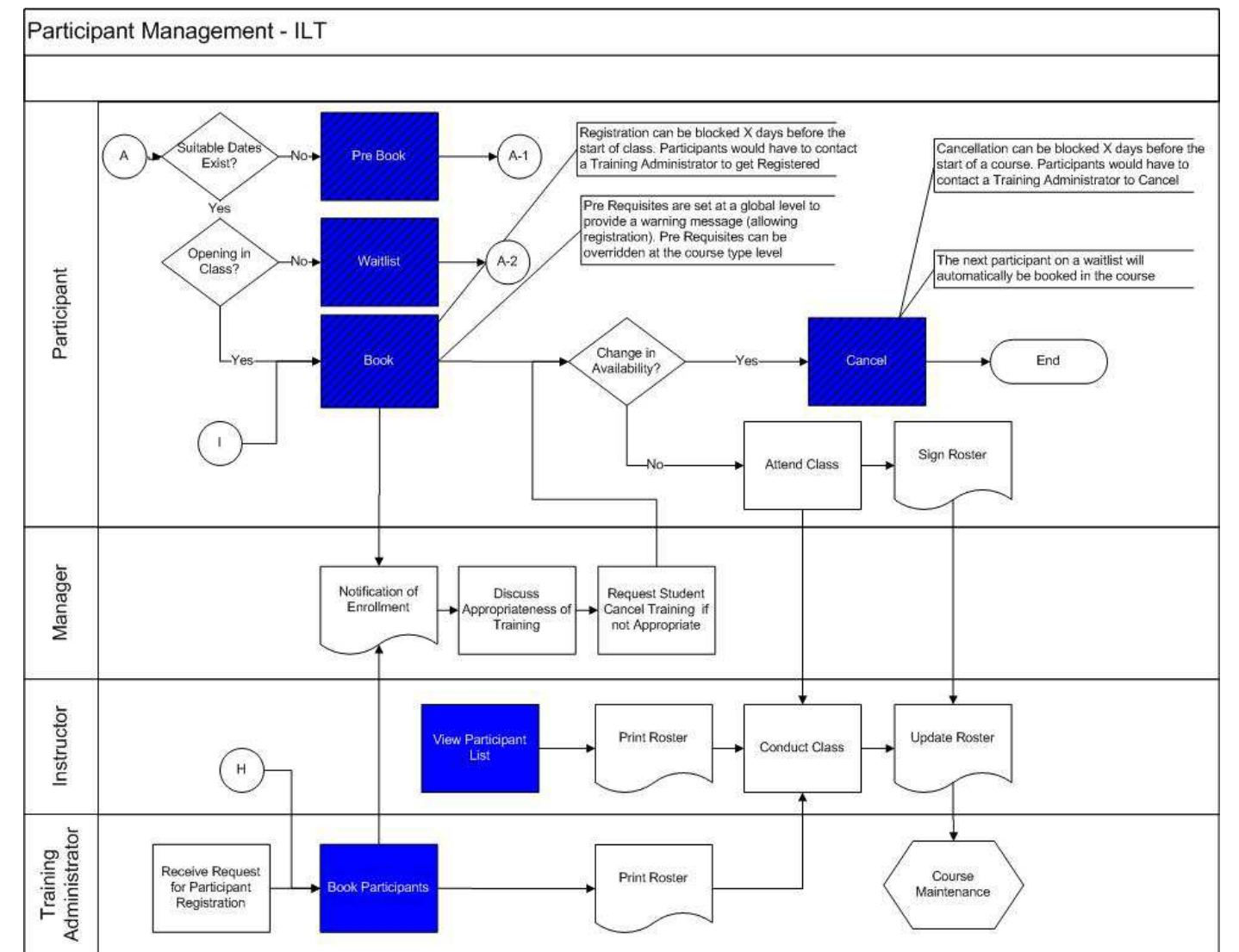

58

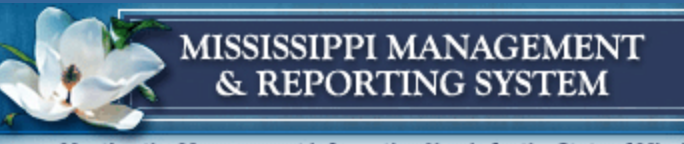

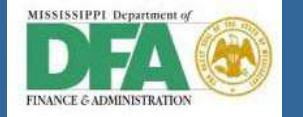

# *Process Map*

- •Booking
- •Rebooking
- •Cancelling
- •Replacing
- •Reschedule
- •Course Completion
- •Correspondence

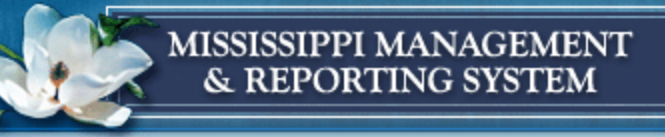

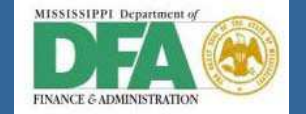

*Wrap-up*

## **NALIDATE Parking Lot Items**

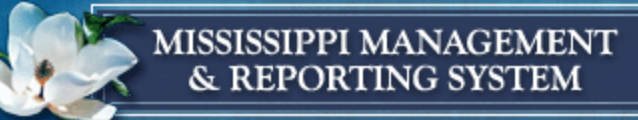

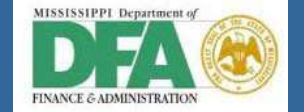

### *Questions*

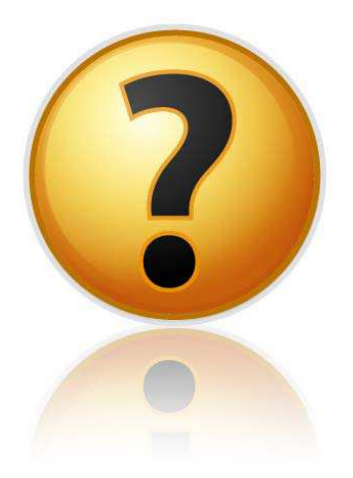

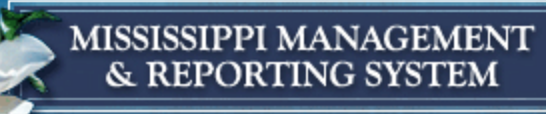

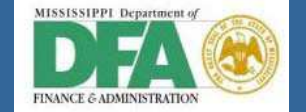

# Thank you!

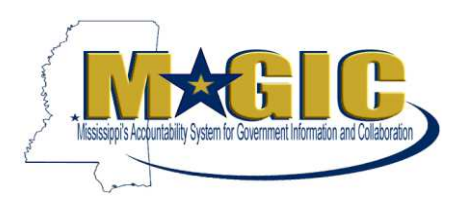

#### MAGIC Project WORKSHOP MINUTES/ HCM\_EL\_09 December 13th, 2011

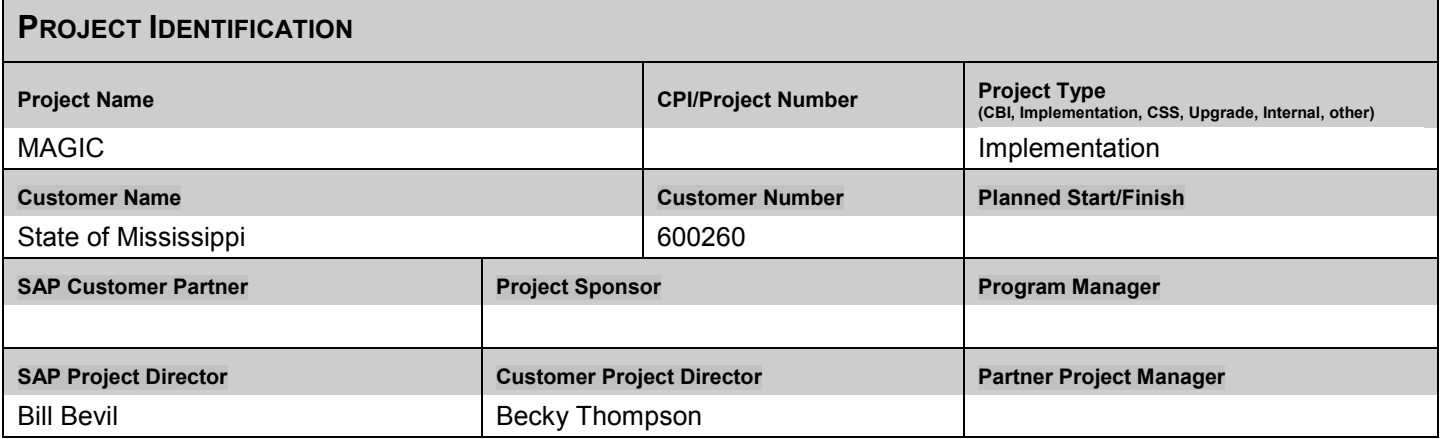

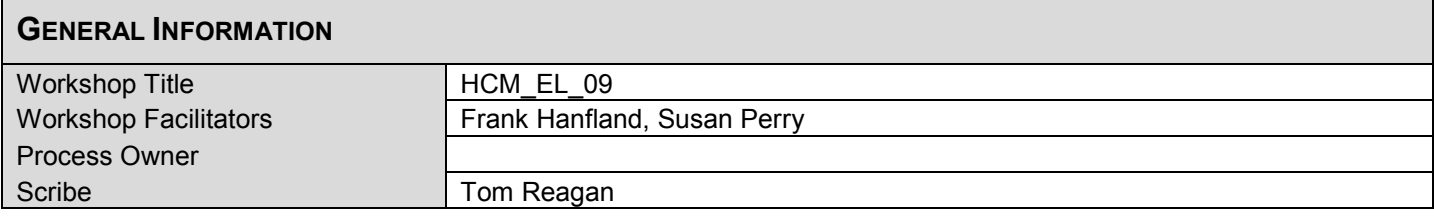

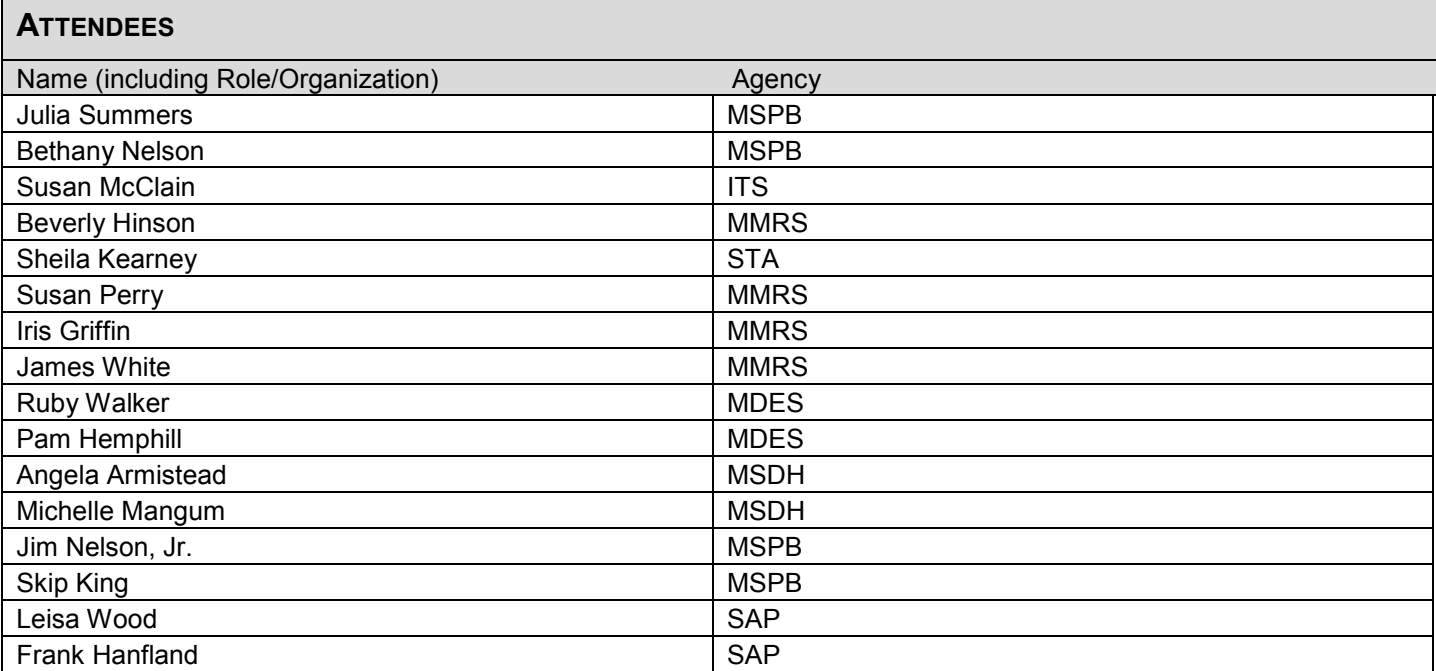

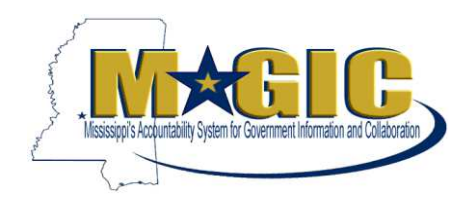

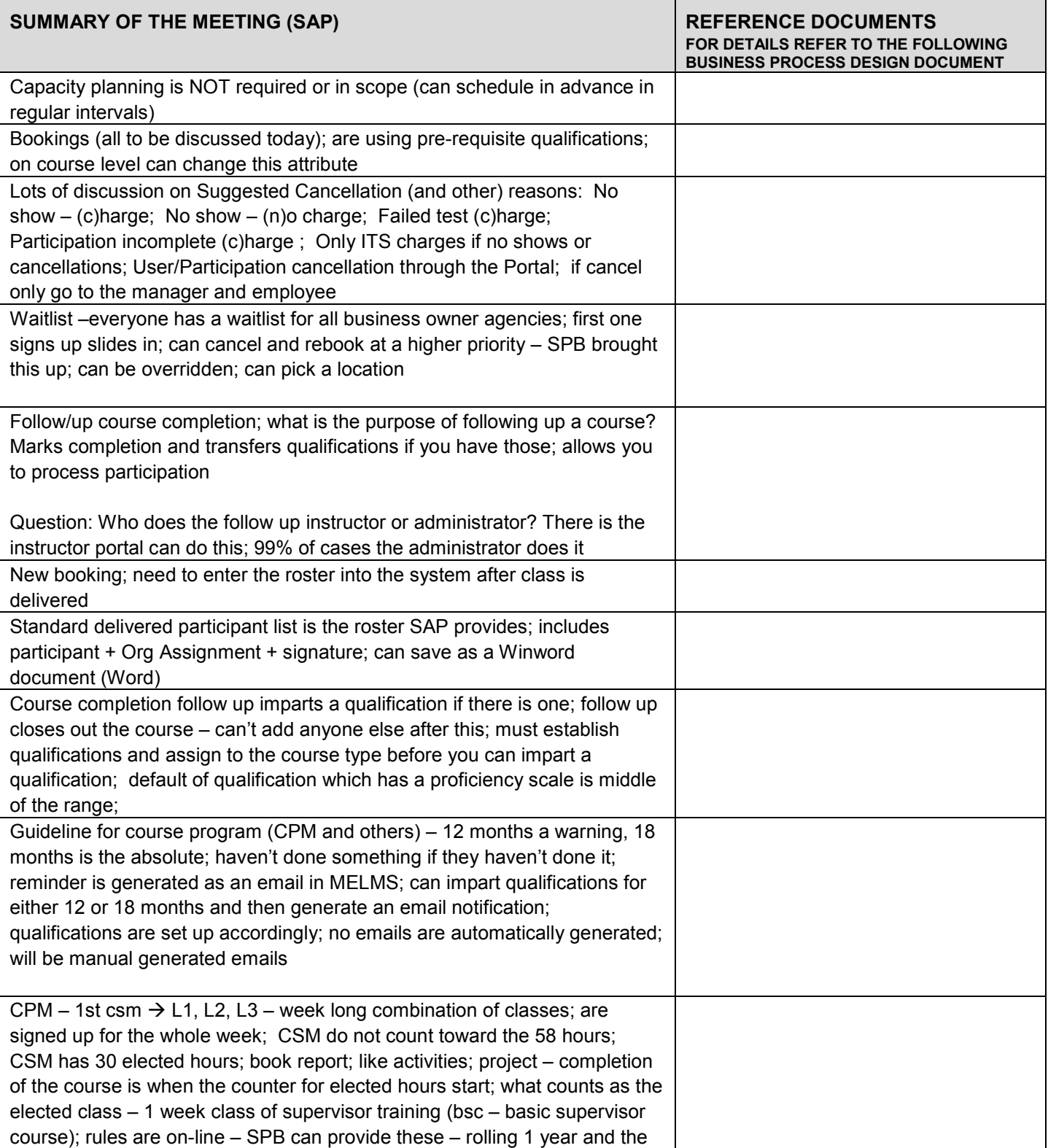

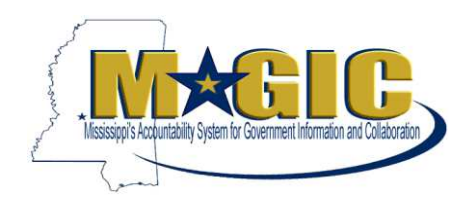

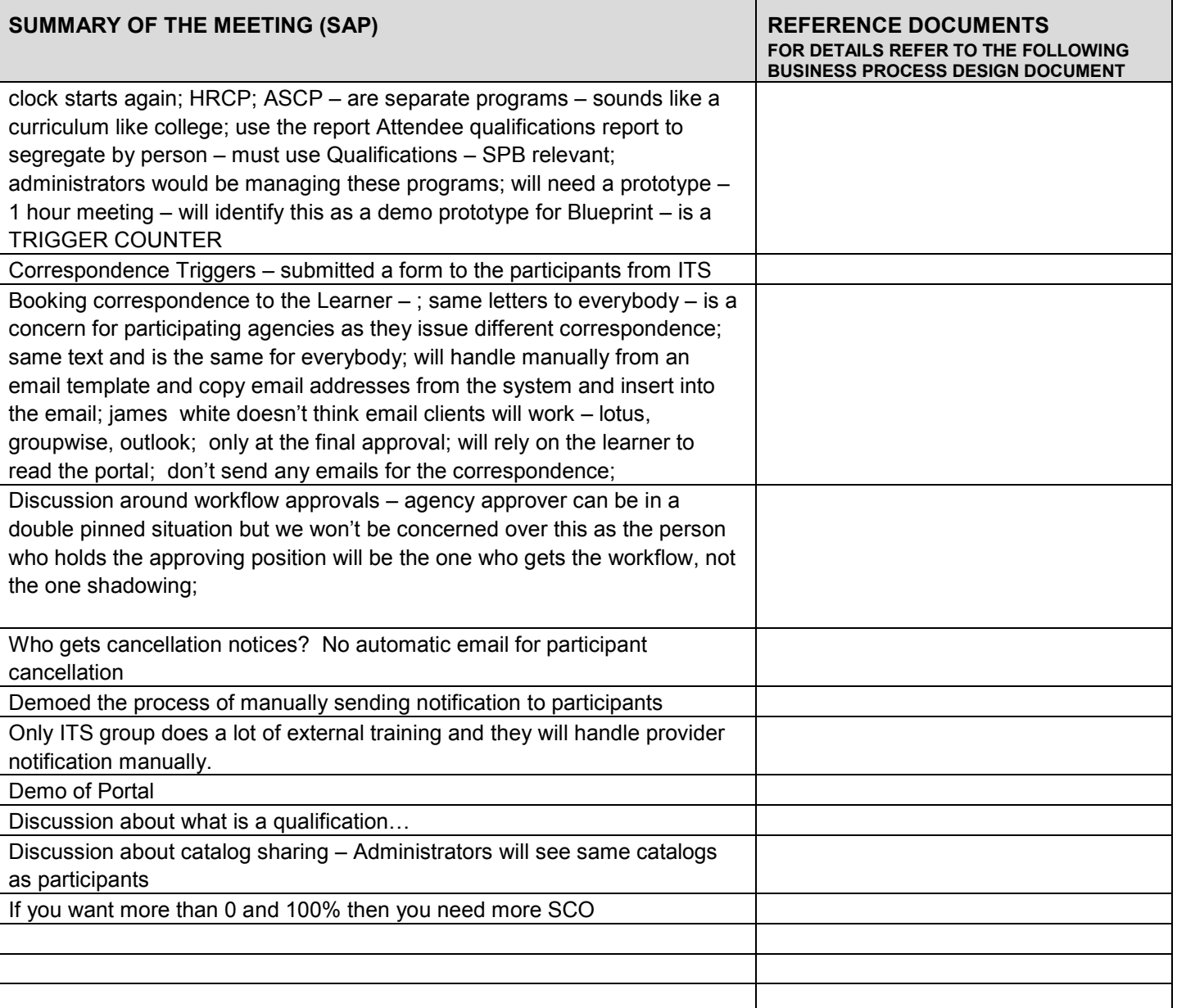

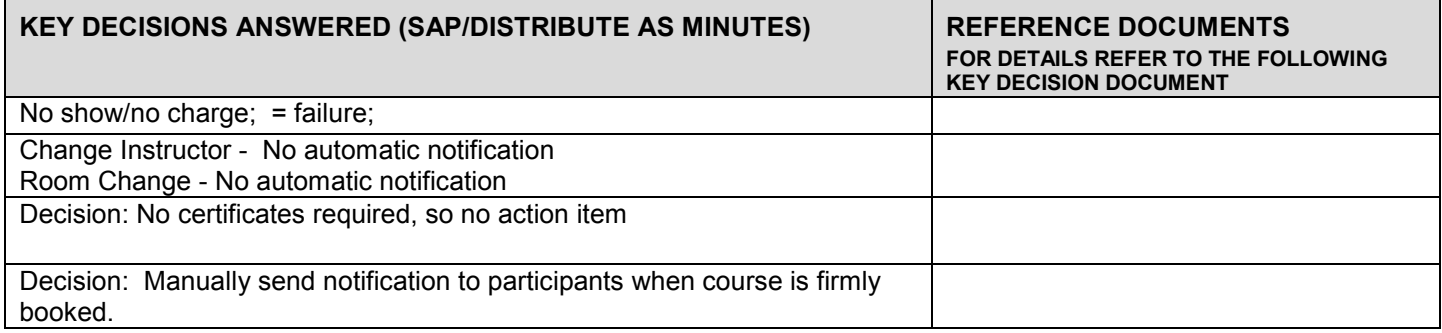

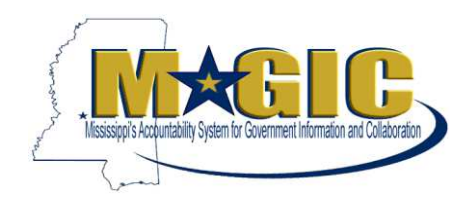

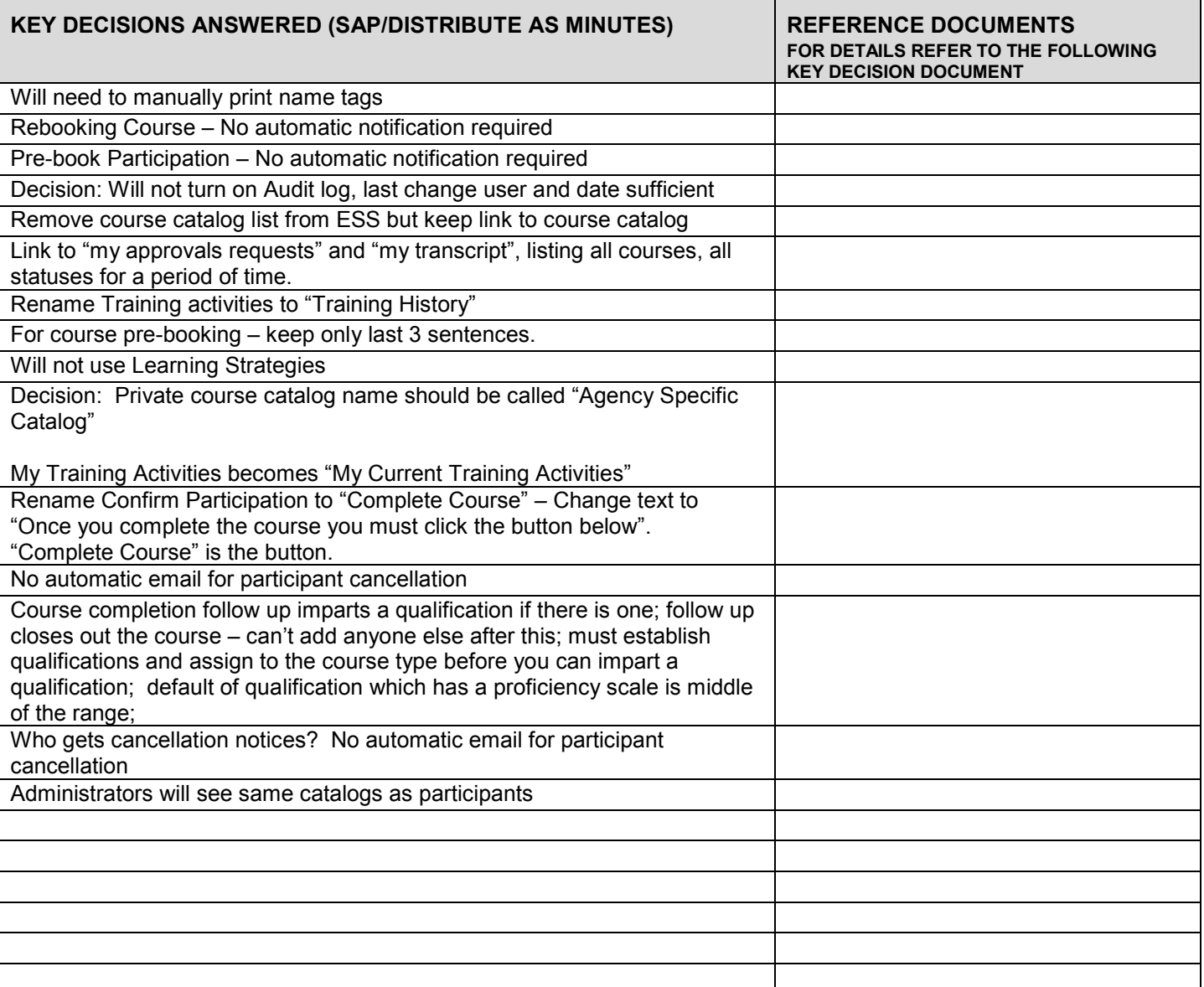

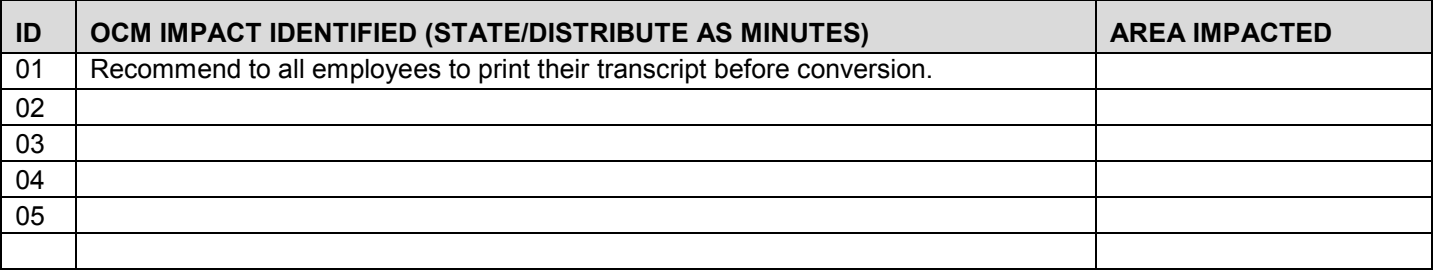

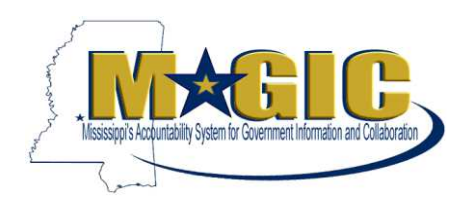

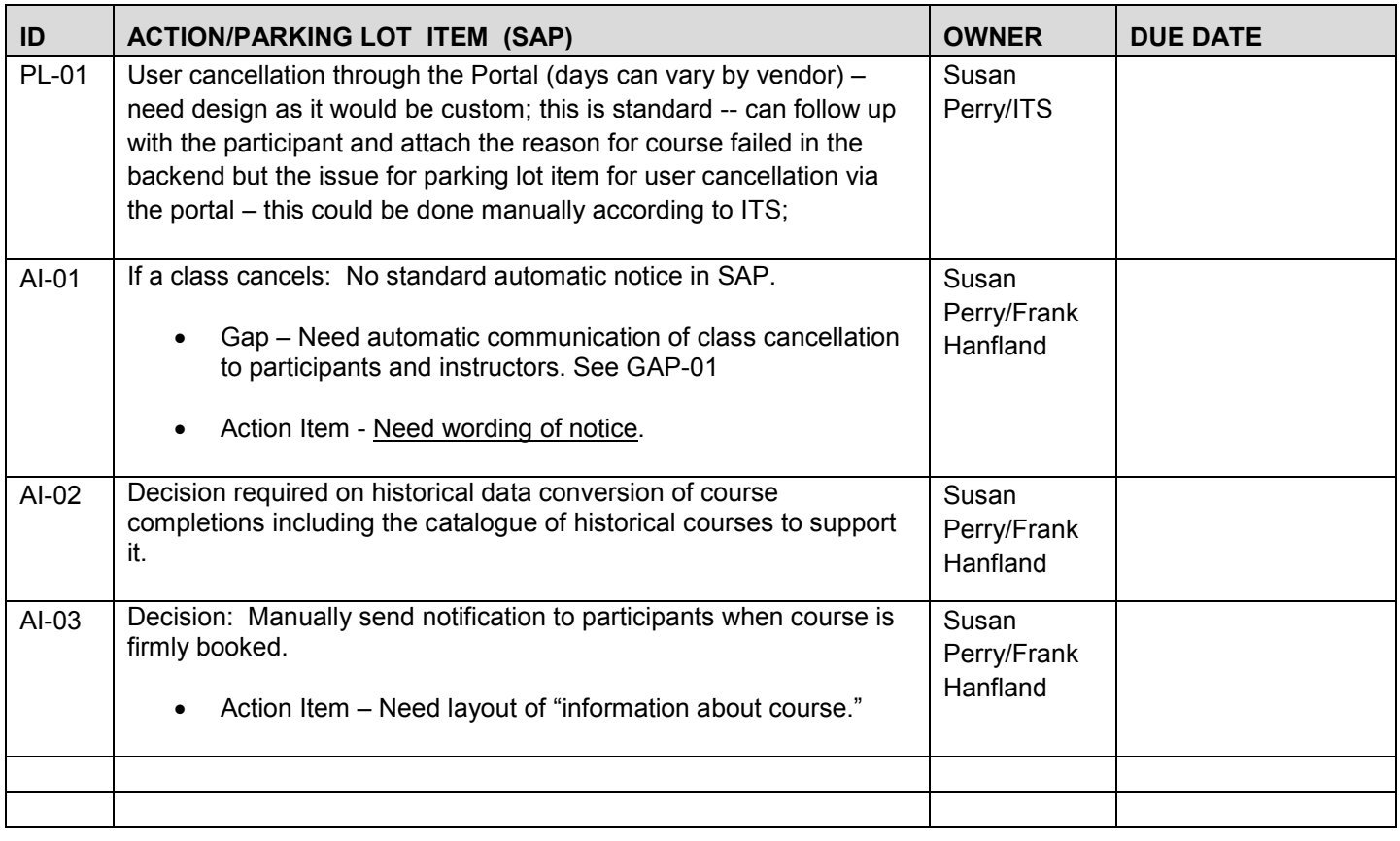

![](_page_66_Picture_175.jpeg)